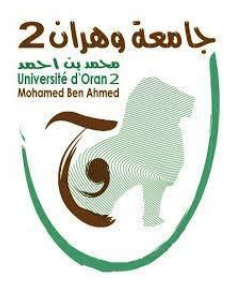

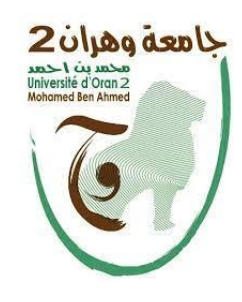

N° d'ordre :…………………………….

République Algérienne Démocratique et populaire

Ministère de l'enseignement supérieur et de la recherche scientifique

Faculté des sciences de la Terre, Oran

**Mémoire présentée pour l'obtention du diplôme de Master en géologie**

Option : Géodynamique de la lithosphère

*Utilisation de l'imagerie satellite pour la cartographie de la série de Guelb El Hadid* 

*(Eglab, Dorsale Réguibet, Sahara Sud Ouest Algérien).*

Présenter par : Zeroual Youcef

Soutenue le 04 Juillet 2021 devant la commission d'examen

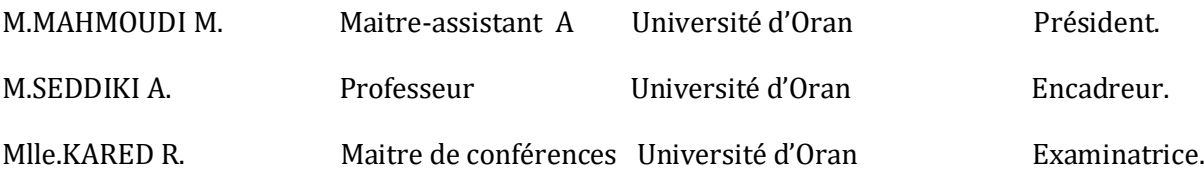

Université d'Oran : 2020-2021

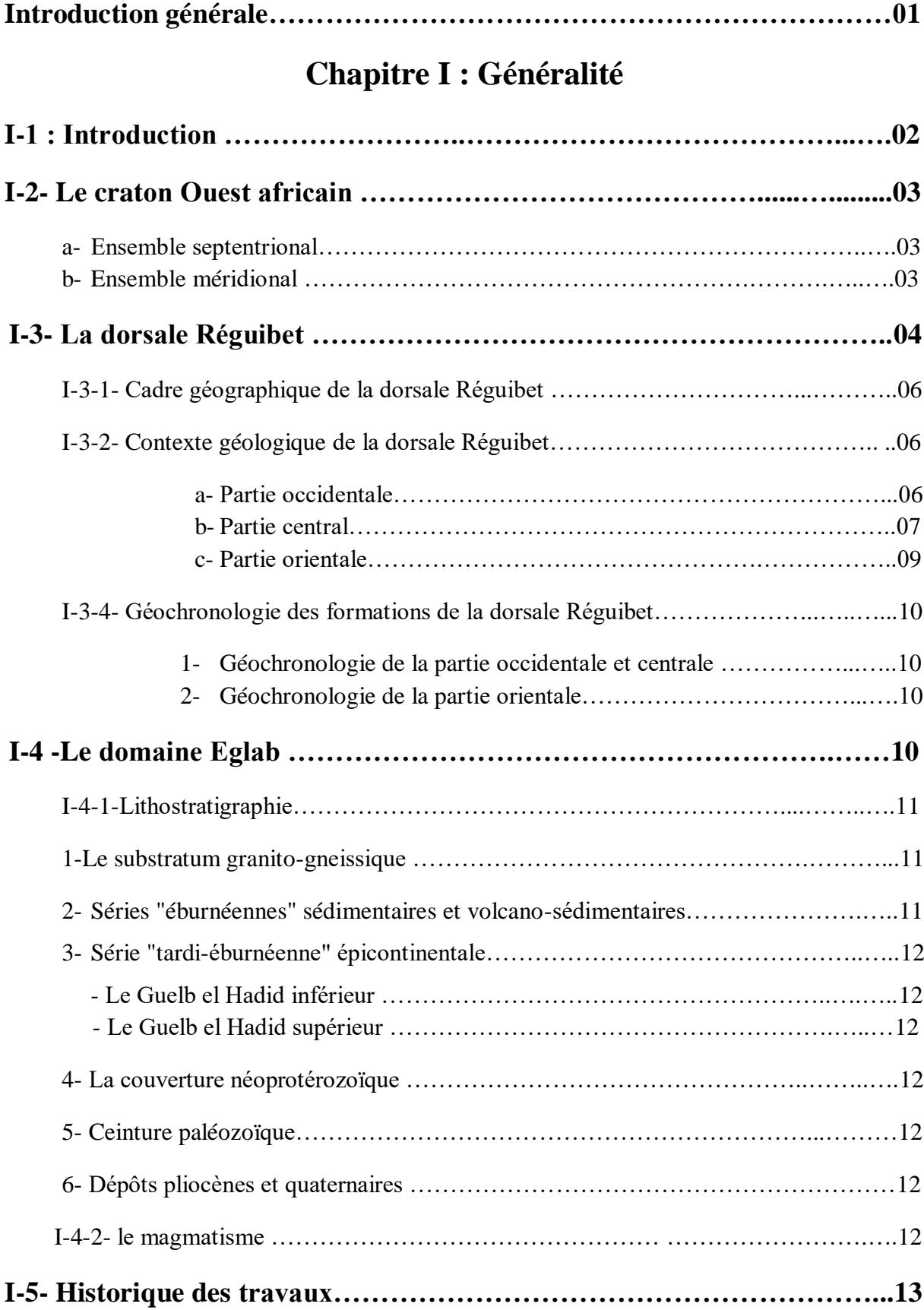

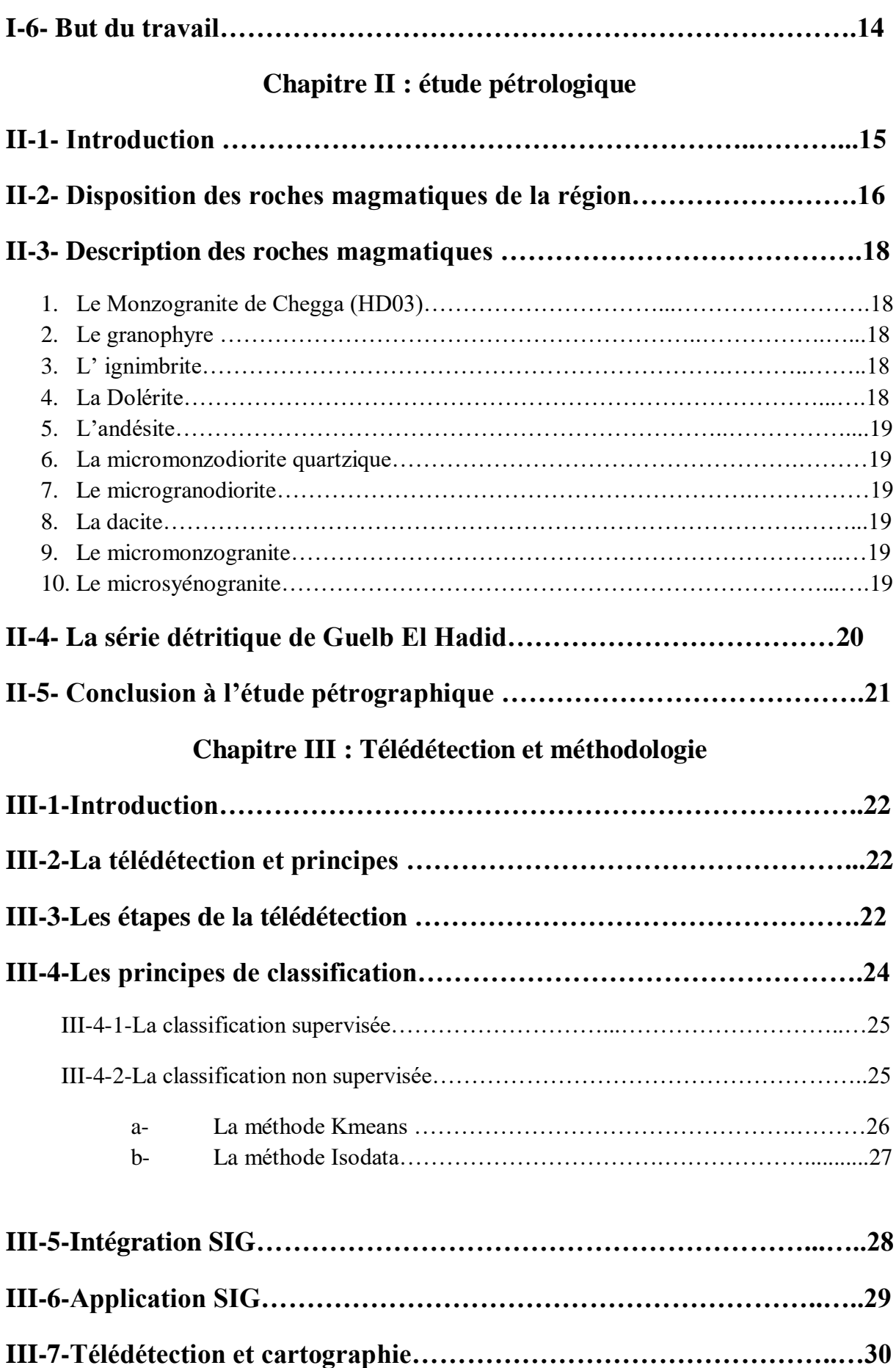

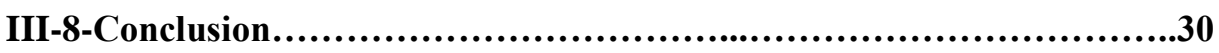

# **Chapitre IV**

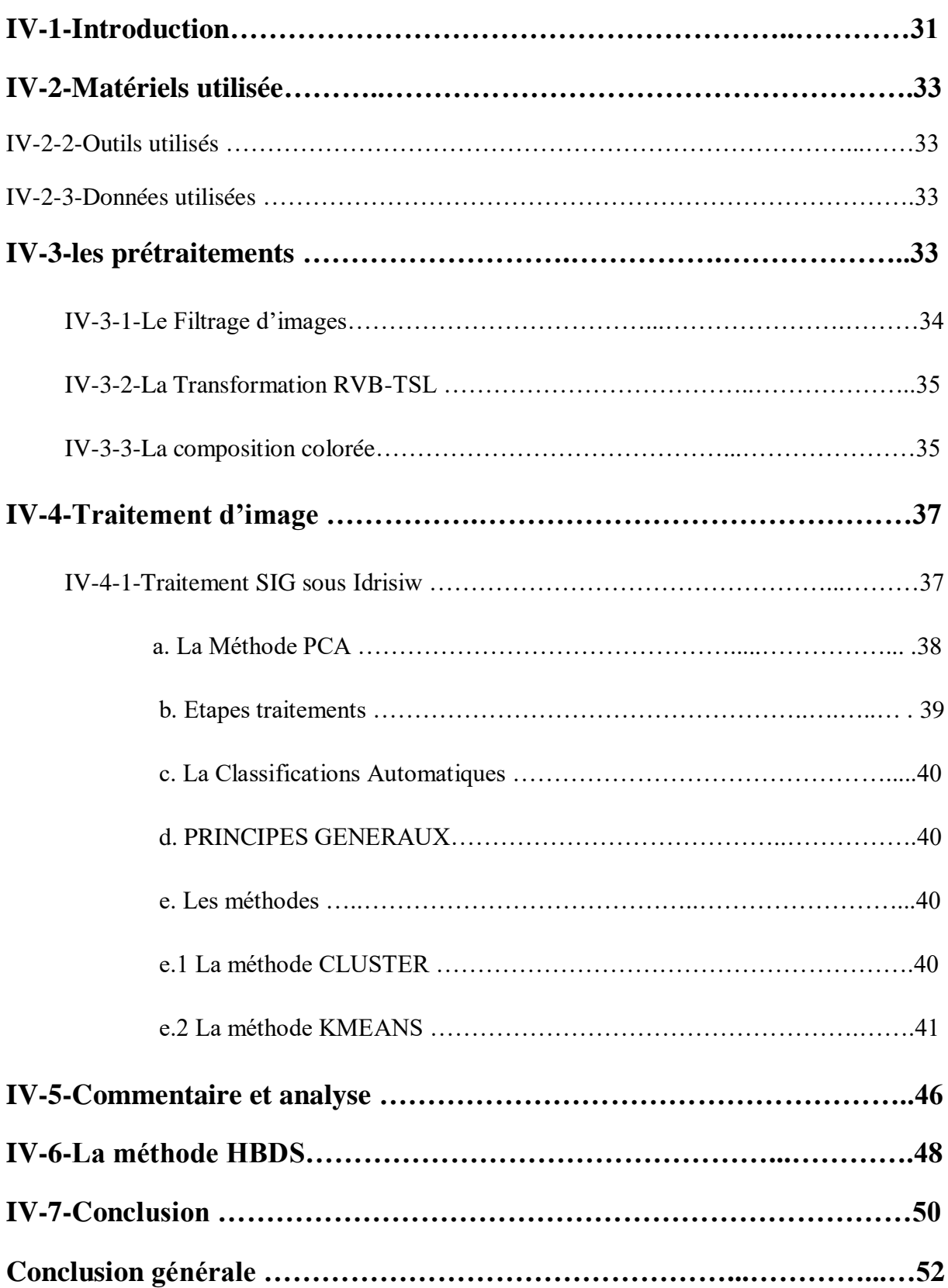

# *Citation*

**قال تعالى:**

{وَ قُلْ رَبِ زِدْنِي عِلْماً}

 $\ddot{\phantom{a}}$ اقْرَأْ بِاسْمِ رَبِكَ الَّذِي خَلَقَ \* خَلَقَ الإِنْسَانَ مِنْ عَلَقٍ \* اقْرَأْ وَرَبُّكَ الأَكْرَمُ \* الَّذِي عَلَّمَ بِا لقَلَمِ \* عَلَّمَ  $\ddot{\phantom{a}}$ َّ ŕ َّ تحجم َّ

الإنْسَانَ مَا لَمْ يَعْلَم

**صدق هللا العليم العظيم**

# *Remercîments*

Merci à Allah, qui par sa grâce, nous a donné le courage et la bonne volonté pour réaliser ce travail.

Au terme de ce travail, il m'est est agréable d'adresser mes sincères remerciements à **Mr. Seddiki**, pour nous avoir fait l'honneur de m'encadrer, je tiens à lui exprimer mes profonde reconnaissance, pour sa disponibilité à chaque sollicitation, sa qualité d'encadrement, ces précieux conseils, son soutien, ses encouragements, mais surtout pour sa générosité à partager l'information et sa simplicité.

Nos vif et chaleureux remerciements, vont également à **Mr. Mahmoudi** et **Mlle Kared** , qui ont accepté de juger ce travail, et de nous faire part de leur observations.

Je tiens également à remercier tous mes enseignants, en particuliers ceux de notre spécialité (pétrographie), mais aussi mes profs de dans le centre universitaire de Tindouf. Qu'ils trouvent tous ici mes profondes reconnaissances et mes sincères gratitudes.

Finalement je remercie mon père qui est une idole a suivre pour moi et je remercie ma douce mère pour ses encouragement et sa foi en moi

**Figure N°1 :** Le Craton Ouest Africain (in Seddiki 2011) (redessinée)

**FigureN° 02 :** Cadre géologique et géographique de la dorsale Réguibet (Bessoles, 1977 ; in Kared et Heddad, 2013).

**FigureN° 03 :** image Google Eart&h simplifie le cadre géographique

**Figure N° 04 :** Tableau de corrélation des formations de la partie orientale de la dorsale Réguibet Partie Mauritanienne et partie Algérienne (in Bessoles, 1977).

**Figure N°05** : Disposition schématique des faciès magmatiques dans la région de Guelb El Hadid. D'après Gevin (1952).

**Figure N° 06**: trajet des coupes géologiques relient les monticulesde Guelb el Hadid à Guelb ElAtrous

**Figure N° 07** : Trajet des coupes géologiques relient les monticules de GuelbEl Atrous à GuelbEsbaa

**Figure N° 08** : Deux coupes schématiques synthétiques de la région de Guelb El Hadid (Eglab).

In Kared et Haddad (2013).

**Figure N° 09:** Photo panoramique du monticule Guelb El Atrous.Kared et Haddad (2013)

**Figure N° 10:** Photo panoramique du monticule Guelb El Esbàa. Kared et Haddad (2013)

**Figure N°11** : Disposition schématique des faciès magmatiques dans la région de Guelb El Hadid D'après Gevin (1952). Redessiné

**Figure N° 12** : le système de télédétection (E. Chuvico, 1990)

**Figure N° 13** : Exemple de représentation thématique d'une image.

**Figure N° 14** : Exemple de classification supervisée.

**Figure N° 15 :** Organigramme de traitements.

**Figure N° 16:** étapes de traitements d'image

**Figure N° 17 :** sélection de la zone d'étude

**Figure N° 18:** Processus PCA

**Figure N° 19 :** Traitement des éléments images par ACP

**Figure N° 20 :** fenêtre de conversions JPG / Idrisi

- Figure N° 21: Les entités pour la classification.
- **Figure N° 22:** fenêtre et résultat du processus cluster
- **Figure N° 23 :** processus KMEANS
- **Figure N° 24 :** résultat final de la classification de la première bande (IDRISI)
- **Figure N° 25 :** résultat final de la classification de la bande 2 (IDRISI)
- **Figure N° 26 :** résultat de la classification final de la 3eme bande (IDRISI)
- **Figure N° 27** : carte géologique élaboré
- **Figure N°28** : schéma HBDS proposé

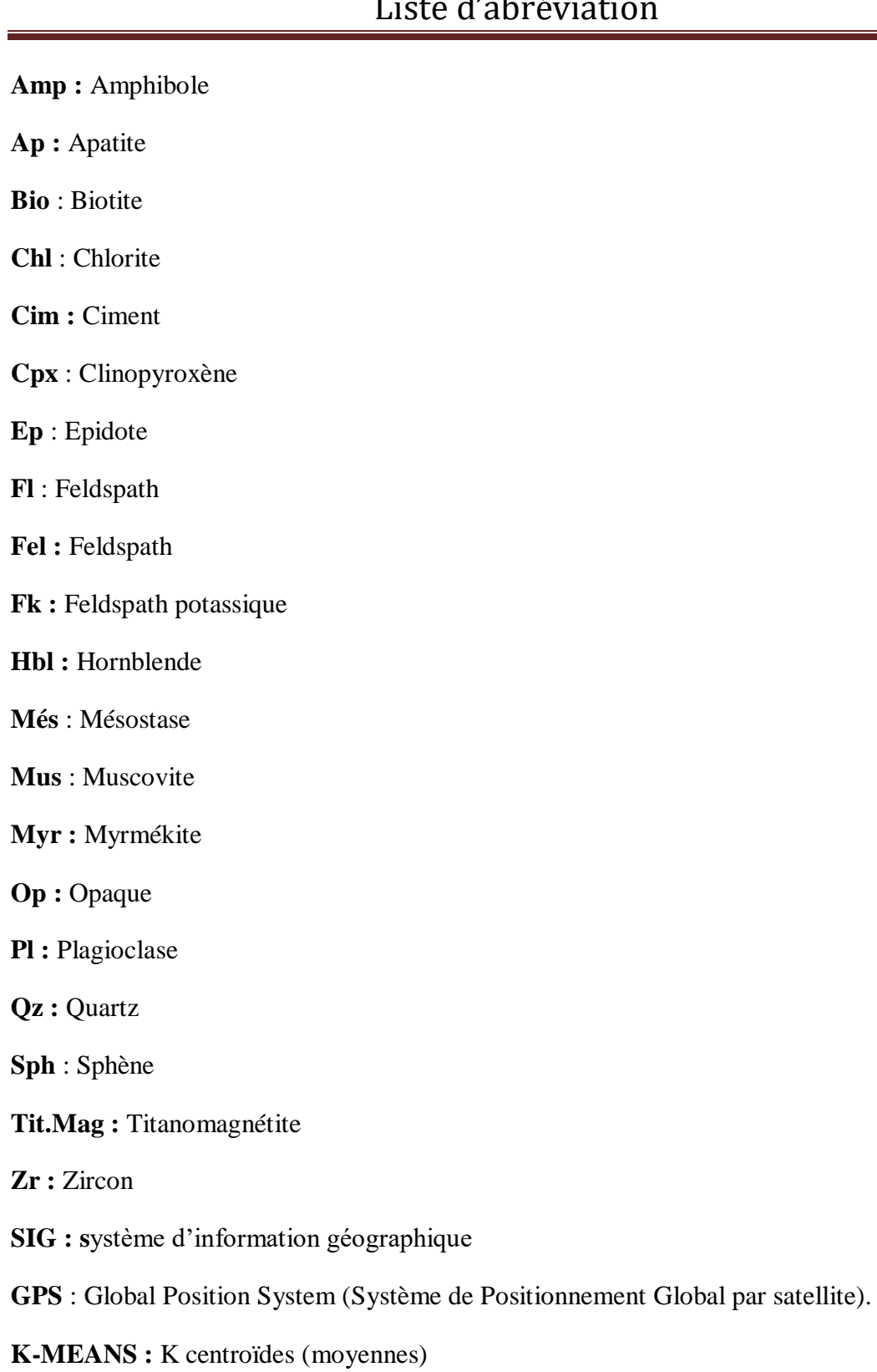

**PCA:** L'Analyse en Composante Principale

**Tableau N° 01** :coordonnées de la zone d'etude

**Tableau N° 02**: interprétation des clusters de la première bande

**Tableau N°03** : Interprétation des clusters de la 2ème bande.

**Tableau N°04** : interprétation du résultat de la 3eme bande.

# Résumé :

L'important magmatisme qui s'est déroulée durant l'archéen dans l'est de la dorsal reguibat a permis la formation du complexe magmatique de guelb el hadid (eglab). Celui-ci a longtemps été, et l'est toujours, le sujet de nombreuses études. Des chercheurs pluridisciplinaires, on tous contribués depuis 1902 par leurs apports à l'élaboration d'une banque de donnée assez riche, (sous forme d'ouvrages, cartes papiers, plans scannés, carnets géologiques, thèses...etc.). Cette bibliographie référentielles pour ce complexe est insuffisante pour une tel région ancienne et les carte existante n'ont pas était mise-a-jour dus aux nouvelle donnée acquis ces dernier année. Dans ce travail, nous allons décrire la méthodologie pour les traitements sous IDRISIW afin de faire une cartographie basée sur les images spatiales et les contributions sur la région en question. Le résultat obtenu est une carte géologique, susceptibles d'être améliorées et enrichies, pouvant servir de base à une connaissance plus approfondie du complexe et de ses richesses géologiques.

Mots-clés: Eglab, IDRISIW, cartographie, carte géologique

#### Abstract :

The extensive magmatism that unfolded during the Archean in the eastern reguibat ridge allowed the formation of the guelb el hadid (eglab) magmatic complex. this has long been, and still is, the subject of numerous studies. Multidisciplinary researchers, we have all contributed since 1902 by their contributions to the development of a fairly rich database (in the form of books, paper maps, scanned plans, geological notebooks, theses, etc.). This referential bibliography for this complex is insufficient for such an old region and the existing maps have not been updated due to new data acquired in recent years. In this work, we will describe the methodology for the treatments under IDRISIW in order to make a mapping based on the spatial images and the contributions on the region in question. The result obtained is a geological map, capable of being improved and enriched, which can serve as a basis for a more in-depth knowledge of the complex and its geological riches

Keywords: Eglab, IDRISIW, mapping , geological map

La région des Eglab, possède une banque de données très riche, englobant beaucoup de domaines : géologie ; sismique ; géophysique ; cartographie ; géomantique...etc. L'utilisation de la cartographique informatique et des systèmes d'informations géographiques (SIG) présente un grand intérêt pour ce massif. Ces techniques permettent la manipulation, le traitement et la réalisation des requêtes d'analyses spatiales en temps opportun et en fonction de l'échelle désirée, Nous avons exploité ces techniques sous IDRSIW, pour réaliser une cartographie de la région de Guelb El Hadid, dans la partie Est des Eglab. En se basant sur un inventaire détaillé des documents existants etdes images satellite de notre zone d'étude.Notre modeste travail a été structuré de la manière suivante :

Le chapitre I a été consacré aux généralités sur le site d'étude, (situation géographique, géologie et magmatisme).

Le chapitre II a été réservéà l'étude pétrographique de la région.

Le chapitre III s'est focalisé sur l'application IDRISIW pour notre travail à savoir la méthodologie du travail adoptée.

Le chapitre IV est la création d'images traité par le logiciel pour les interpréter et créé une carte géologique la plus réel possible.

# **I-1-Introduction :**

La cartographie géologique est d'une importance extrême pour le géologue, elle est donc indispensable de maîtriser toutes méthodologie et technique moderne de confection de cartes géologiques. Ces dernières années, la cartographie assistée par ordinateur, notamment la télédétection et le traitement d'images satellitales se sont imposés comme les outils de cartographie géologique les plus rapides, les plus précis et les plus fiables qui s'offrent aux géologues, particulièrement lorsqu'il s'agit de cartographie en zones arides et désertiques où les affleurements sont souvent inaccessibles compliquant le travail cartographique classique.

Dans un tel contexte géographique, comme c'est le cas de notre zone d'étude : Guelb el Hadid, située au Sud-Ouest du massif des Eglab (Sud-Ouestalgérien), la région bénéficie de peu d'études géologiques. La seule cartographie géologique détaillée de la région a été réalisée par Buffiere, Fahy et Petey dans les années 60 (1965, sous la direction de la société d'études et de réalisations minières et industrielles, SERMI). Cette cartographie manque de précision, il a fallu attendre les compagnes de cartographie des années 90 et 93 avec le travail de Moussine-Pouchkine pour la publication de nouvelles cartes des Eglab intégrant particulièrement les nouvelles subdivisions dans le bassin du Hank et pour la première fois une cartographie de la couverture paléozoïque. Néanmoins, les formations du socle précambrien n'ont pas été détaillées. Même la dernière mise à jour de 2005 avec les travaux de Peucat demeure partielle ; n'incluant qu'une cartographie de socle sans celle de la couverture sédimentaire néoprotérozoïque et paléozoïque.

# **I-2-Le craton Ouest Africain :**

Le Craton Ouest Africain constitue un des boucliers précambriens repartis dans le monde, ces derniers sont associés aux plates formes précambriennes et sont divisés en deux ensembles :

#### **a- Un ensemble septentrional :**

Il est regroupé dans l'hémisphère Nord et comporte d'Ouest en Est :

- Le bouclier Canadien et la plate-forme Nord-Américaine ;
- Le Groënlandais ;
- le bouclier des Hébrides ou Lewisien ;
- le bouclier Baltique ou Scandinave et la plate-forme Russe au nord de l'Europe ;
- Le bouclier Sibérien et les plates-formes Mongoles et Chinoises.

#### b- **Un ensemble méridional :**

Il est regroupé dans l'hémisphère Sud et comprend d'Ouest en Est :

- Le bouclier brésilienet le bouclier Guyanais, ces derniers sont entourés par de vastes plates-formes ;
- Les boucliers africains parmi lesquelles se trouve le craton Ouest Africain que nous venons de citer en haut et que nous aborderons plus tard avec un peu plus

L'Afrique de l'Ouest est caractérisée, du point de vu géologique, par le craton Ouestafricain qui en occupe la partie majeure (Fig.01). C'est un immense craton d'environ 4.500.000 km2 de surface, stabilisé vers deux milliards d'années, composé de deux boucliers d'âge Archéen (dans leurs parties occidentales) et Paléoprotérozoïque (Eburnéen/Birrimien) dans leurs parties centrales et orientales (Rocci et al, 1991); la dorsale Réguibat au Nord et la dorsale de Léo au Sud, séparés par les sédiments néoprotérozoïques à paléozoïques du bassin de Taoudenni).

La croûte archéenne a été édifiée, déformée et métamorphisée pendant les cycles pré-Léonien (3500 Ma) (Potrel et al., 1996 ; Thiéblemont et al., 2001), Léonien (2900-3000 Ma) et Libérien (2700-2800 Ma) (Bessoles, 1977 ; Beckinsale et al., 1980 ; MacFarlane et al., 1981 ; Kouamelan, 1996 ; Thiéblemont et al., 2001). Les formations birrimiennes sont principalement représentées par des roches sédimentaires, des ensembles volcaniques (Bessoles, 1977) et des granites syn-cinématiques affectées vers 2,1 Ga par un événement thermo-tectonique majeur (orogenèse éburnéenne, Milési et al., 1989) associé à un épisode de formation de croûte continentale juvénile (Abouchami et al., 1990 ; Boher et al., 1992 ; Kouamelan et al., 1997 ; Doumbia et al., 1998 ; Egal et al., 2002). Les principaux affleurements du COA apparaissent, au Nord, dans la dorsale Réguibat, à l'Ouest, dans les fenêtres de Kédougou-Kéniéba et Kayes à la frontière sénégalo-malienne et au sud, par la dorsale de Léo qui couvre une large région qui va du Liberia au Ghana en passant par la Guinée, le Mali et la Côte d'Ivoire et le Burkina-Faso.

# **I-3-la dorsale réguibet :**

Le nom «pays cristallin Réguibet» ou plus communément « la dorsale Réguibet » a été proposé pour la première fois par N. Menchikoff en 1949 pour désigner les ensembles cristallins et cristallophylliens formant antéclise entre les synéclises de Tindouf et de Taoudéni. Cette dernière est en grande partie située dans le territoire Mauritanien. A l'Est, elle se prolonge en Algérie où elle forme le massif du Yetti-Eglab. Elle est disposée selon un axe SW-NE étiré sur plus de1500 km de long, dont 1200 km en Mauritanie et 300 km en Algérie, et large de 250 à 400 km (Fig. 02)

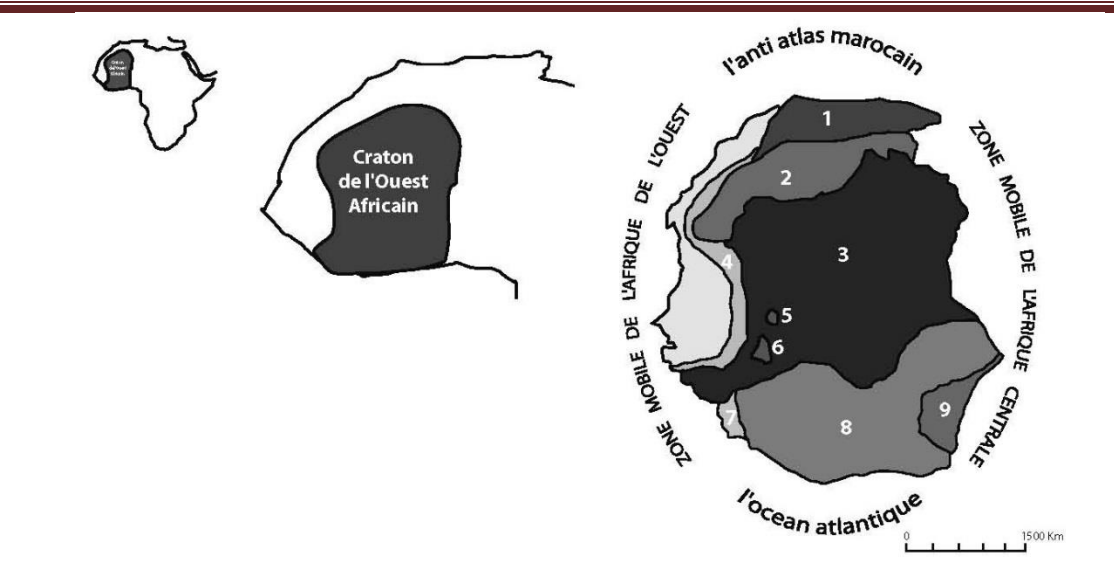

Figure 1 : Le Craton Ouest Africain (in Seddiki 2011) (redessinée). 1: Bassin de Tindouf; 2:Dorsale Réguibet; 3:Bassin de Taoudeni; 4: Mauritanides; 5: Kayes; 6: Kaniéba; 7: Rokelides; 8: Dorsle de Man; 9: Bassin Voltaien.

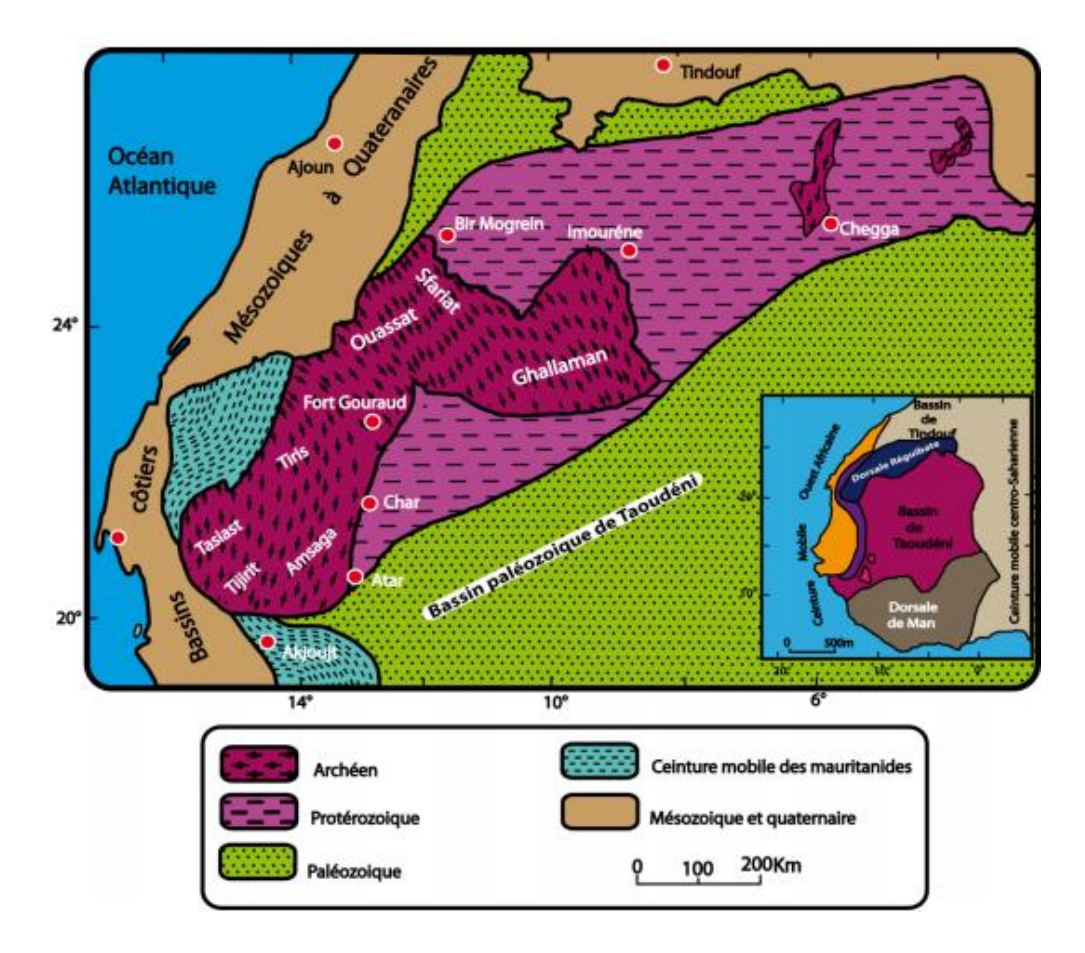

Figure 02 : Cadre géologique et géographique de la dorsale Réguibet (Bessoles, 1977 ; in Kared et Heddad, 2014).

## **I-3-1Cadre géographique de la dorsale Réguibet :**

Dans le Sud-Ouest Algérien, près de la frontière Algéro-Mauritanienne, s'étend le massif Yetti-Eglab. Il est limité au Nord et au Sud par les parallèles 25° et 27°30' N, à l'Est et à l'Ouest par les méridiens 3°et 8° W. Il est bordé au Nord et à l'Est par les vastes formations dunaires de l'Erg Chech et l'Erg Iguidi qui l'isolent du reste du Sahara algérien. Au sud s'étend les falaises du Hank et à l'Ouest, le massif continue en territoire Mauritanien. A l'Est de ce massif, s'étend le domaine Eglab et c'est à l'extrême Sud-Ouest de ce dernier que se situe la région d'étude, Guelb El Hadid, entre les méridiens 5° et 6° Ouest et les parallèles 26° et 27° Nord, couvrant une superficie de 12 000 Km2 (Fig. 03).

### **I-3-2 Contexte géologique de la dorsale Réguibet :**

La dorsale Réguibet forme une boutonnière du socle précambrien bordée par des terrains sédimentaires d'âges précambrien supérieur et paléozoïque. Elle forme une vaste pénéplaine ponctuée par des Guelbs ou monticules de roches volcaniques et sédimentaires. Le schéma géologique actuel de la dorsale montre deux blocs distincts (Potrel et al. 1998) :

- un bloc archéen occidental formé et structuré lors de deux orogenèses entre 3,50-2,73Ga;
- un bloc Paléoprotérozoïque centre-oriental qui se serait structuré au cours de l'orogenèse éburnéenne entre 2,2 – 2,05 Ga. La limite entre les deux blocs passe près du méridien 11°W et est matérialisée par des accidents mylonitiques orientés N-S et par la chaîne archéenne de Sfariat (in Benramdane 2007).

La dorsale Réguibet représente un affleurement du précambrien granitisé comprenant trois parties toutes différentes géologiquement :

#### **a- Une partie occidentale :**

Cette partie de la dorsale regroupe le socle précambrien d'Amsaga désigné sous le nom du groupe de l'Amsaga, et divisée en deux grandes unités (Bessoles. 1977):

- Le complexe migmatitique de Rag el Abiod ;
- La série métamorphique de la Saouda.

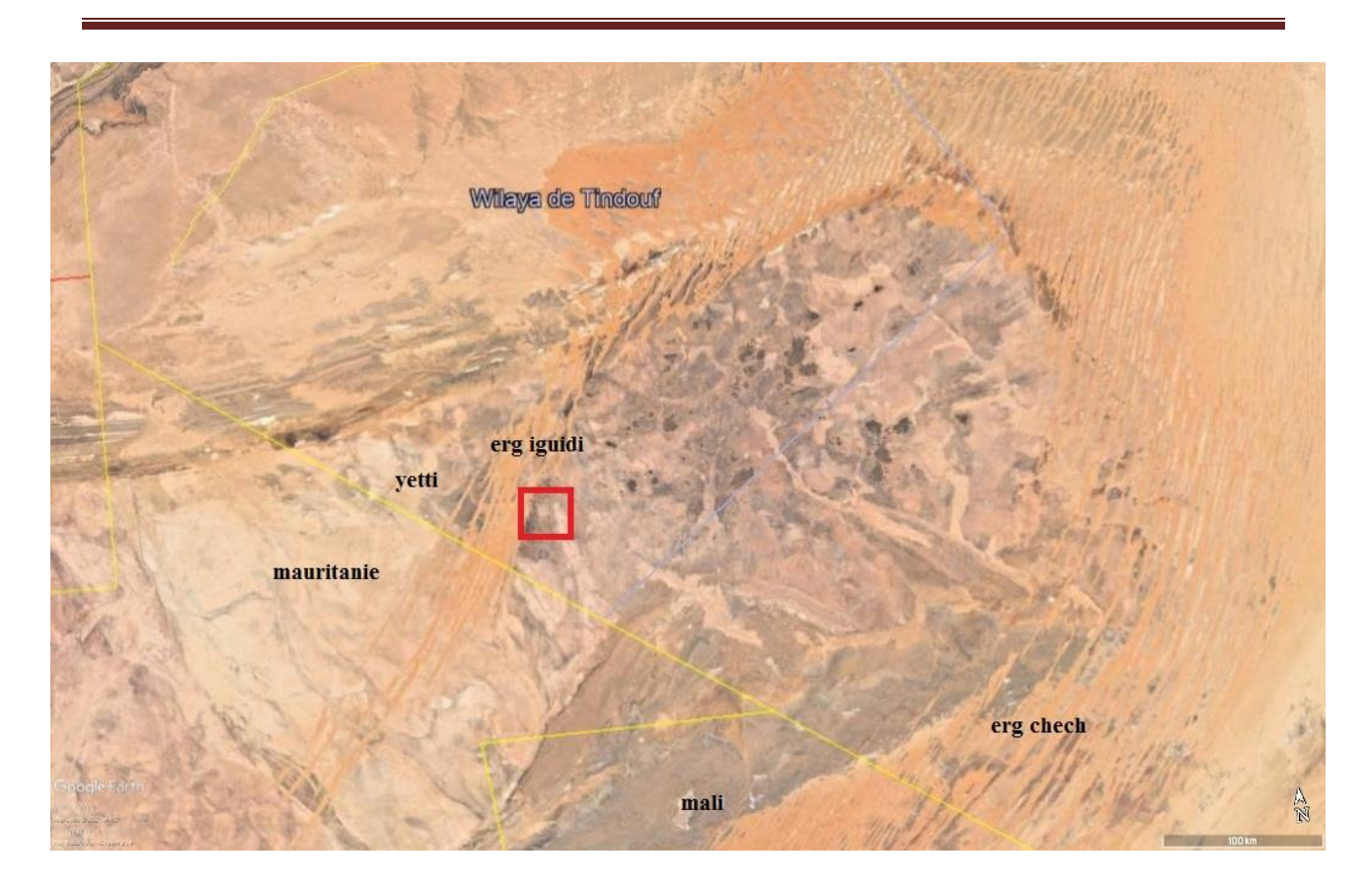

Figure 03 : cadre géographique de la région d'étude par Google Earth (carrée rouge zone d'étude)

#### **b- Une partie centrale :**

L'ensemble des formations qui constituent cette partie sont regroupées sous le nom de la série du Ghallaman, elles sont affectées par l'orogenèse libérienne puis remobilisées par l'orogenèse éburnéenne, ces dernières sont disposées en plusieurs bandes allongées de direction N-S ou NNW- SSE. Un métamorphisme régional d'intensité variable a affecté les formations cristallophylliennes du Ghallaman et a donné naissance à des migmatites. D'après G. Rocci, 1957 (in Bessoles, 1977), cinq groupes individualisent cette série on y trouve :

-Le groupe de l'Ouassat

-Le groupe de TemmimichateTsabya

-Le groupe de SebkhatGhallaman

-Le groupe de SebkhatOudianKharroub

-Le groupe du Karet.

#### **C - Une partie orientale :**

Cette partie est partagée entre l'Algérie et la Mauritanie, mais dont une grande partie de son territoire se trouve en Algérie. Buffiére et al. (1965) ont beaucoup travaillé dans cette partie, en particulier en territoire Algérien à savoir le massif Yetti –Eglab, et ont subdivisé le Précambrien granitisé en un système supérieur et un système de base Réguibet qui comprend de bas en haut (Fig. 04):

- **Le système de base Réguibet (SBR)** : Représenté d'une part par les séries de Chegga à l'Ouest et par les séries de Chenachane, Erg Chech (granites, gneiss, migmatite, amphibolite) à l'est, et d'autre part les série du Yetti (rhyolite, grauwacke, schiste), dans la partie orientale du domaine du Yetti.
- **Le système supérieur Réguibet (SSR)** : Représenté par les séries de l'Oued Souss, les séries d'AkiletDeilel, et les séries de Guelb el Hadid. Les séries de l'Oued Souss et d'AkiletDeilel contiennent des matériaux détritiques (grés, arkoses conglomérats), des roches sédimentaires et un volcanisme calco-alcalin. Les séries continentales de Guelb el Hadid (arkose, grés, quartzite rose, grés arkosique et conglomérat), sont interstratifiées avec quelques roches volcaniques felsiques. Gevin 1951, Sougy 1954, Buffiére, 1966, Sabaté et Lameyre 1973 (in Kahoui et al. 2008).

Le magmatisme-Aftout-Eglab couvre les 2/3 de la superficie du massif des Eglab du point de vue chronologique, il comprend :

1-Des plutons basiques et intermédiaires précoces ;

- 2- Des roches volcaniques felsiquesAftout qui sont recoupées par ;
- 3- Les granites Aftout et les gabbros associés ;

4 -Les roches volcaniques felsiquesEglab qui localement ont fait éruption au sommet des granites érodés Aftout.

Le volcanisme Eglab est essentiellement rhyolitique et le plutonisme Aftout est représenté par des granites et des monzogranitessub-alcalins. Les granites qui recoupent la série Yetti appartiennent au système supérieur Réguibet et sont contemporain du magmatisme Aftout-Eglab et ont été datés à 2,7 Ga. Les formations décrites au-dessus sont recouvertes au sud par la série marine et continentale du Hank, cette dernière est discordante sur la série de Guelb El Hadid, elle débute par des dépôts gréseux et s'achève par des calcaires à stromatolithes (Buffiére et al. 1965).

Celle-ci annoncera la fin du Précambrien de la dorsale Réguibetau-dessus duquel reposeront en discordance les dépôts glaciaires tillitiques issus des bassins paléozoïques de Tindouf et de Taoudenni. Gevin, 1973 (in Tabliouna 2009).

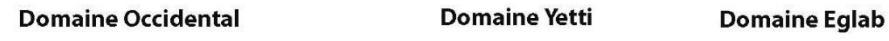

Prédévorien de taoudenni et Paléozoïque du bassin de Tindouf

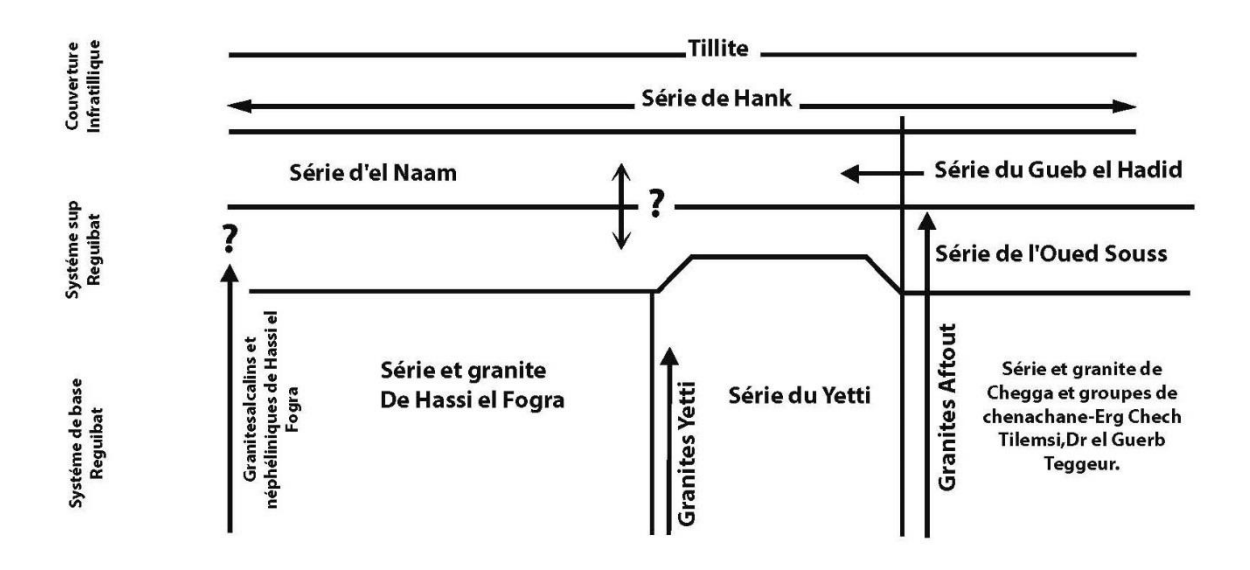

Figure 04 : Tableau de corrélation des formations de la partie orientale de la dorsale Réguibet Partie Mauritanienne et partie Algérienne (in Bessoles, 1977).

#### **I-3-3-Géochronologie des formations de la dorsale Réguibet :**

- 1- **Géochronologie de la partie occidentale et centrale :** Le groupe de l'Amsaga, la série du Tiris et du Ghallaman ont un âge compris entre 3000 et 2500 Ma. L'ensemble de ces formations a été affectée par l'orogenèse éburnéenne entre 1700 et 1900 Ma. La bordure Ouest du craton, en contact avec les Mauritanides montre des âges de 600Ma environ dus à l'événement thermotectonique panafricain (Bessoles, 1977).
- 2- **Géochronologie de la partie orientale :** Dans cette partie la géochronologie montre que les âges les plus anciens ne dépassent pas 2000 Ma et qu'il existe des granites voisins de 1500 Ma. Les roches qui forment le socle archéen comme les leptynites du groupe de Tilemsi appartenant à la série de Chegga ont été datées à 1955 ±50 Ma. En conclusion l'Archéen de la partie orientale de la dorsale a été entièrement repris par l'orogénèse éburnéenne. Par ailleurs il existe des séries dans la partie orientale qui montre des âges de 1974± 18 Ma et 1964±64 Ma tel que les séries d'Imourène et d'Aïounabd el Malek. Les granites Yetti et les granites Aftout ont des âges de 2000 Ma environ, donc éburnéens (Bessoles, 1977).

### **I-4 -Le domaine Eglab :**

Le massif des Eglab se situe dans la partie orientale de la dorsale Réguibet (le Sud-Ouest algérien), il se trouve entre les méridiens 2°30'W et 6°30'W, ces limites géographiques au Nord et au Sud sont respectivement les bassins de Tindouf et Taoudenni, à l'Est Erg Chech, et à l'Ouest Erg Iguidi. Ce dernier montre une évolution éburnéenne spécifique où deux étapes orogéniques importantes ont été identifiées. La première correspond à une activité magmatique entre 2,21-2,18Ga et la deuxième à 2,09 GA responsable de la jointure Yetti Eglab (Peucat et al. 2005). Deux domaines naturels constituent ce massif, situés de part et d'autre de l'Erg Iguidi et séparées par une zone de jointure orientée N-S ou NW-SE dite « jointure Yetti-Eglab ». Il s'agit du domaine :

- Yetti, situé à l'Ouest du méridien 6° W, elle est dépourvue de relief et caractérisée parla présence des étendues noirâtres et par de vastes pénéplaines blanchâtres appelés « Reg »; cette absence de relief est à l'origine du nom Yetti (de l'arabe « yttih » signifiant se perdre).
- Eglab à l'Est du méridien 6° W, c'est le pays Eglab au sens stricte où la présence descollines volcaniques et pitons appelés « Guelb », confèrent à cette région le nom des « Eglab », cette région est caractérisé aussi par la prédominance des Regs granitiques de couleur rouge à rose (in Ben Ramdane, 2007).

Ce massif est constitué par des granites et autres formations volcaniques et volcanosédimentaires du protérozoïque inférieur (Birrimien), qui surmontent un socle archéen totalement rajeuni par l'orogenèse éburnéenne (Bessoles, 1977).

### **I-4-1-Lithostratigraphie :**

Le massif Yetti-Eglab est représenté par les formations suivantes :

- 1- **Le substratum granito-gneissique :** Il est représenté par la série de Chegga et Erg Chech. C'est des formations cristallophylliennes recoupées par des roches basiques et granites syntectoniques de type TTG.
- 2- **Séries "éburnéennes" sédimentaires et volcano-sédimentaires :** Elles sont représentées par la série du Yetti, la série d'AkiletDeilel et la série de l'Oued Souss qui ont été respectivement décrites par : Gevin, (1951), Sabaté (1973), Buffiére et al. (1965).
- 3- **Série "tardi-éburnéenne" épicontinentale :** Celle-ci constitue une entité particulièrement bien délimitée dans le bassin d'El Jnoun-Chindrar et elle est divisée en deux épisodes à caractères épicontinentaux (Bessoles, 1977) :
- Le Guelb el Hadid inférieur : Décrite pour la première fois par Gevin (1951). Elle a été divisée en deux faciès passant latéralement l'un à l'autre :
	- $\checkmark$  Le faciès « Eglab-Chindrar » gréseux au début puis surmonté en discordance par un terme volcano-sédimentaire et conglomératique
	- Le faciès ''conglomérat principal'' de roches volcanique de l'Oued Souss est un poudingue d'extension bien plus restreinte que le précédent ;
- Le Guelb el Hadid supérieur : discordant sur le précédent dans le bassin d'El JnounChindrar et est représenté par deux faciès : les grès arkosiques et les arkoses roses àgalets. (Seddiki 2011).
- 4- **La couverture néoprotérozoïque :** Elle est représentée par la série de Hank, et repose en discordance sur les ensembles cités au-dessus amorçant le bassin de Taoudenni. Les dépôts sédimentaires sont de nature argilo-gréseuse à carbonatée.
- 5- **Ceinture paléozoïque :** Elle ceinture le massif précambrien et s'étale de l'Eo-Cambrien jusqu'au Carbonifère (Ben Ramdane, 2007). A sa base elle comporte des niveaux glaciaires rattachés aux tillites reconnues dans le Nord du Sahara. Cette couverture a été structurée en deux larges dissymétriques qui sont le synclinal de Tindouf et de Taoudenni.
- 6- **Dépôts pliocènes et quaternaires** : Les dépôts pliocènes sont sous forme de Hamada tandis que les dépôts quaternaires regroupent des alluvions, limons et argiles, des dépôts de piémont, des dépôts de Sebkhat, des regs et Ergs.(in Seddiki, 2011).

#### **I-4-2- le magmatisme :**

Le magmatisme de la partie orientale de la dorsale Réguibet est dominé par les roches acides et intermédiaires comparées aux roches basiques et ultrabasiques peu présentes.

Il est daté entre l'intervalle 2250-2050 Ma où plusieurs épisodes magmatiques se sont manifestés sur les deux domaines Yetti et Eglab avant et après leur collage vers 2,09 Ga .Le domaine du Yetti est caractérisé par la présence de plusieurs variétés magmatiques qui sont essentiellement des granites blancs à roses au sein desquels affleurent des gabbros, des diorites et des syénites alcalines en pointements isolés (Benramdane, 2007).

Le volcanisme Eglab couvre près du quart de la superficie de cette région, il s'agit d'une association volcanique essentiellement rhyolitique qui pourrait être liée au plutonisme

''Aftout '', dont elle en serait l'ultime manifestation (Peucat et al 2005) ; Il est représenté par de larges batholites de granitoïdes et roches basiques associées ainsi que par des volcanites en pitons.

Les roches volcaniques sont présentes soit en intercalations ou en appareils formant l'essentiel du relief Eglab.

# **I-5- Historique des travaux :**

-En 1930 Menchikoff a mis en évidence les grandes structures géologiques de la dorsale Réguibet.

-La nature du socle cristallin des Eglab a été décrite par Monod en 1935. En 1951 il définit pour la première fois les séries de Chegga, Yetti et Guelb el Hadid.

-Des travaux de prospections minières, entrepris par le Bureau d'Investigation en Afrique (1958-1959) et par le SERMI (1963-1965), ont abouti à l'élaboration de cartes géologiques à 1/500.000 et à dégager les grands trajets géologiques de la région. De 1981 à 1983, la SONAREM a procédé à des prospections minières dans la région.

-Azzouni-Sekkal (1976) a montré l'affinité calco-alcaline des stocks gabbrodioritiques situés près de la jointure Yetti-Eglab.

-Kahoui, (1988) a mis en évidence le caractère alcalin du massif annulaire de Djebel Drissa, partie orientale des Eglab. -En 1996, Kahoui et al rattachent les stocks plutoniques Sud-Tinguicht aux complexes annulaires post orogéniques.

-En 2003 LazregFaiza réalise une étude pétrographique et géochimique des filons basiques postérieurs aux granites de Chegga et à la série arkosique de Guelb El Hadid et de Deleat el Djenoun.

-En 2004 Bouderbala Sabrina a réalisé une étude pétrologique et géochimique du magmatisme filonien acide d'âge éburnéen de la région de DleatJnoun.

-Peucat et al., (2005) ont établi une synthèse pétrologique, géochimique et géochronologique du massif des Eglab. Par la méthode U/Pb sur zircons, ils ont déterminés des âges archéens.

-Benramdane, (2007) a réalisé une étude géologique et gîtologique des minéralisations aurifères de la zone de jointure Yetti-Eglab.

-Tabeliouna, (2009) a étudié la structure circulaire de Bled M'Dena située dans le domaine Eglab. -Enfin Seddiki, (2011) a réalisé un inventaire en pétrologie et géochimie des roches magmatiques terrestres et extra-terrestre de la région de Chegga et d'Aftout.

-Actuellement, Mme Benramdane, et une équipe de doctorants (Azzouz, Djennaoui, Dakhli) sous la direction des chercheurs de l'université d'Oran, Tabeliouna et Seddiki, y travaillent sous différents thèmes de recherche.

**-** Kared et Haddad (2014) ont procédé àune étudepétrographique et géochimique des roches magmatiques de la région de Guelb El Hadid (Eglab, Dorsale Réguibet, Sahara Sud-Ouest Algérien).

# **I-6-But de travail :**

Ce présent travail sera réalisé en vue d'apporter une contribution à cartographier la région de Guelb el Hadid jusqu'ici très peu étudiée par les géologues. Au cours de notre travail, on sera amené à réaliser une étude bibliographique sur la géologie de la région, en prenant comme référence, l'étude pétrographique faite par Kared et Haddad en 2014, puis Kared en 2015. Des images satellite vont être utilisées, et traitées par différentes méthodes d'une façon à aboutir à une nouvelle cartographie de la région de Guelb El Hadid.

# **II-1-Introduction :**

Le domaine des Eglab a connu une période de magmatisme intense favorisée par des intrusions filoniennes diversifiées. La région de Guelb El Hadid(Fig.05), qui est notre secteur d'étude est caractérisée principalement par un réseau filonien acide et intermédiaire, mais cela n'exclut pas pour autant la présence du terme basique dans cette région, en effet le monticule Guelb El Atrous est caractérisé par la présence d'un sill de roches basiques (doléritiques à micro-gabbroïque), aussi, il est surmonté par un plateau ignimbritique, indiquant un volcanisme explosif, développée par l'étude de Kared et Haddad (2014) et Kared, (2015).

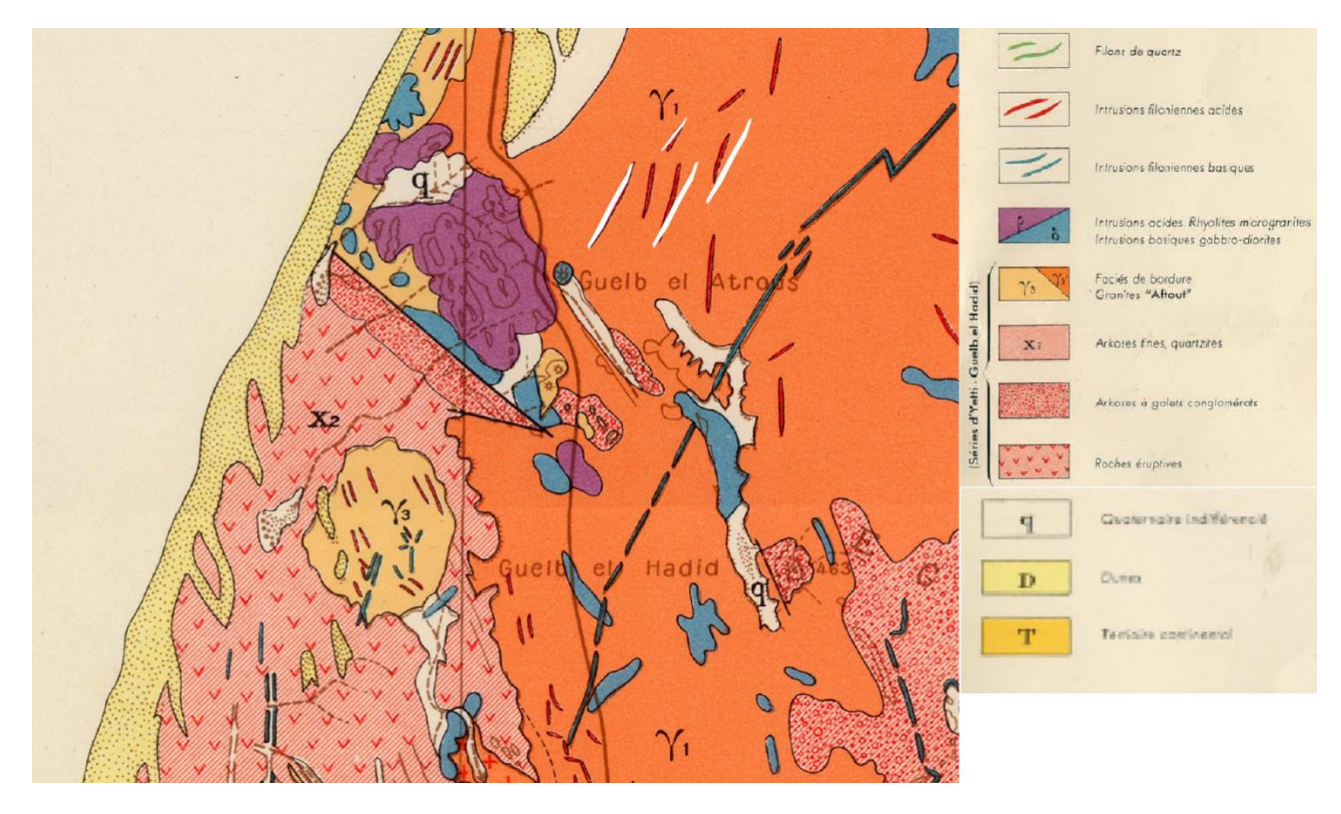

Figure05 : Disposition schématique des faciès magmatiques dans la région de Guelb El Hadid. D'après Gevin (1952).

L'étude pétrographique a été basée sur 10 échantillons extraits de la région ceinturée par les monticules de Guelb El Hadid, de Guelb El Atrous et de Guelb Esbàa :Kared et Haddad (2014) et Kared, (2015), (Figs.06, 07 et 08).

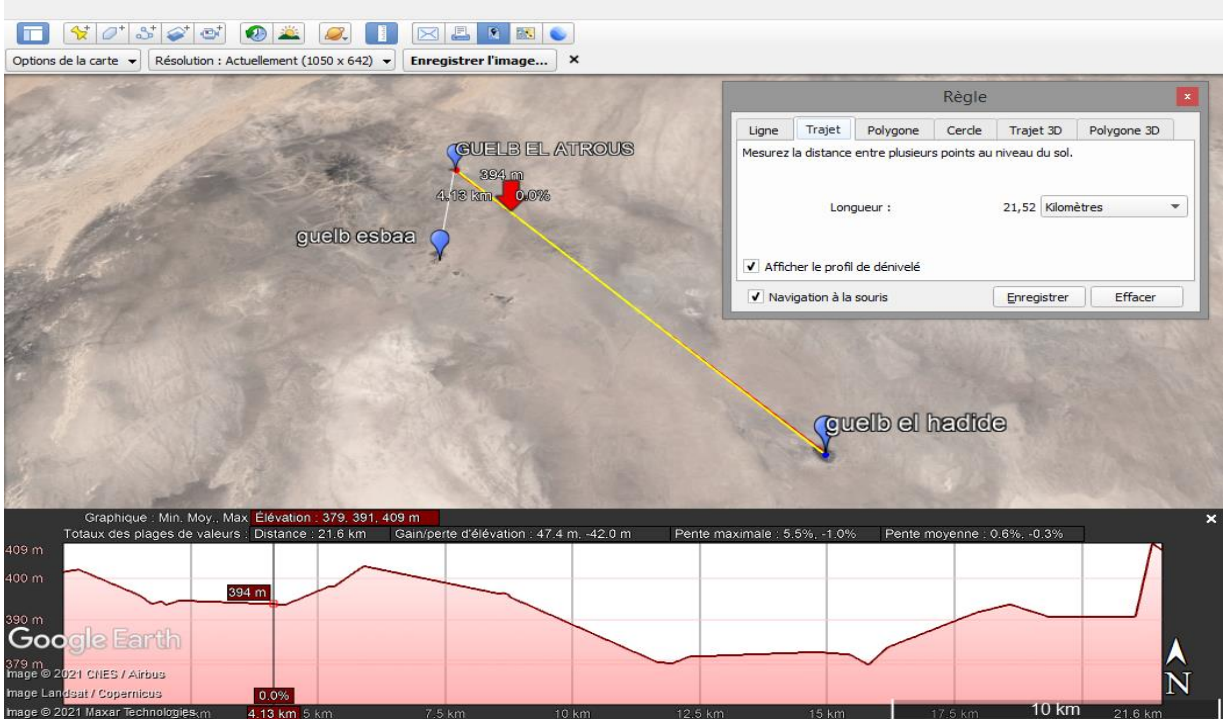

Figure 06: trajet des coupes géologiques relient les monticulesde Guelb el Hadid à Guelb ElAtrous(enjaune)

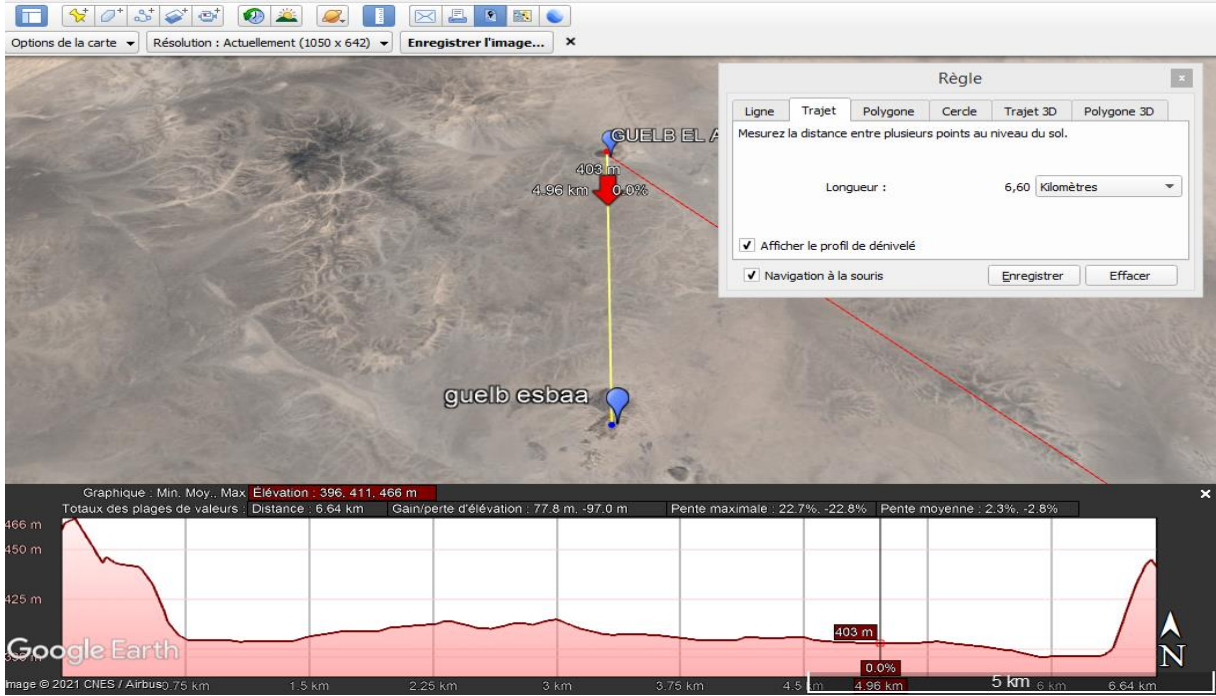

Figure 07 : Trajet des coupes géologiques relient les monticules de GuelbEl Atrous à Guelb Esbaa(en jaune).

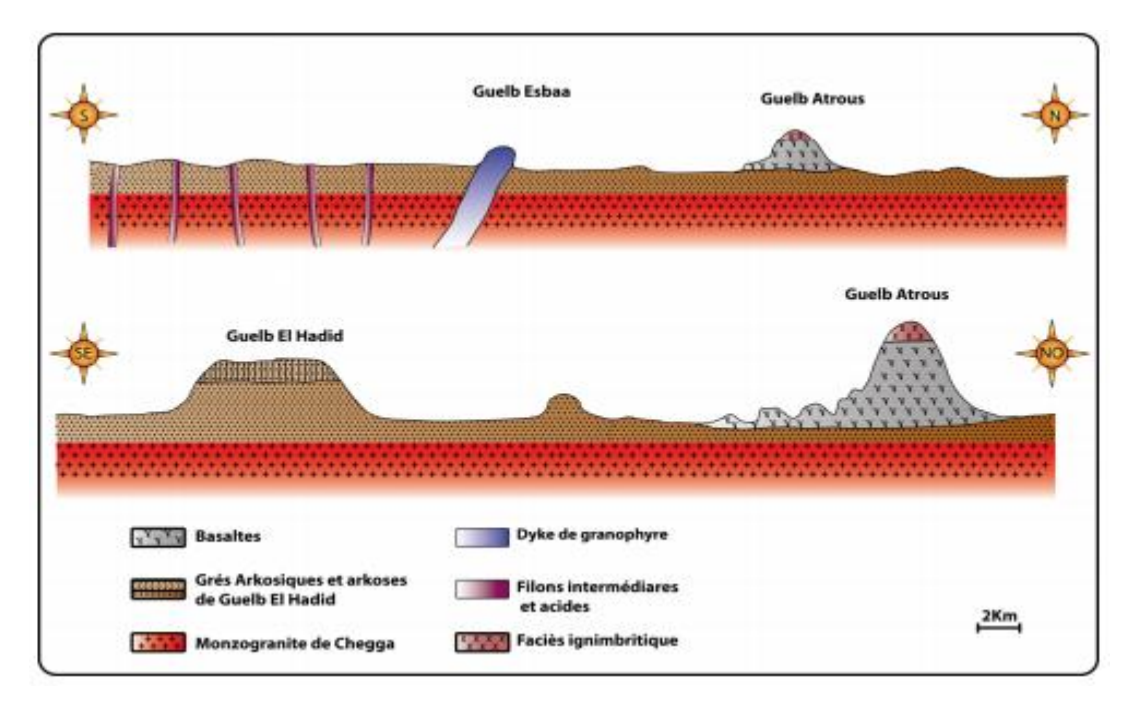

Figure 08 : Deux coupes schématiques synthétiques de la région de Guelb El Hadid (Eglab). (L'échelle est prise en considération uniquement pour la distance entre les monticules principaux). In Kared et Haddad (2014).

#### **II-2- Disposition des roches magmatiques de la région** :

L'ignimbrite se présente en couche très sombre d'une dizaine de mètre d'épaisseur. Elle affleure dans plusieurs pointements éparses. La roche qui a été l'objet de cette étude, occupe la partie sommitale du monticule Guelb El Atrous. La Dolérite occupe la base du même monticule, sous forme de sill décamétrique de couleur vert clair, Kared et Haddad (2014) et Kared, (2015) (Fig.09).

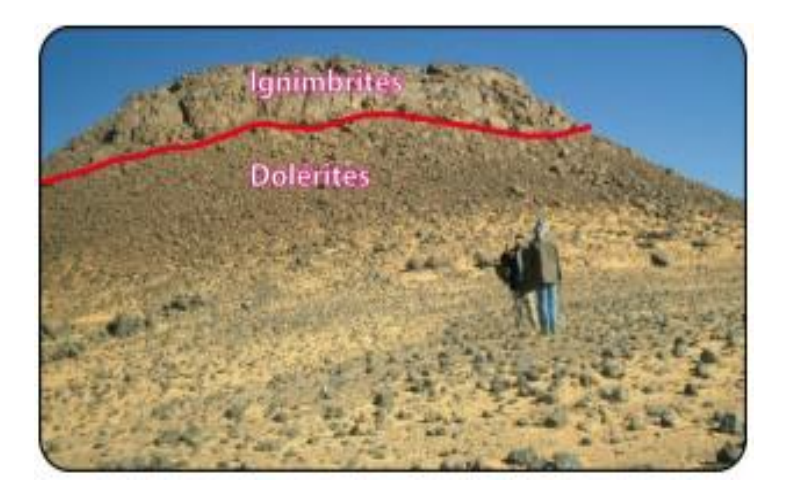

Figure 09: Photo panoramique du monticule Guelb El Atrous. Kared et Haddad (2014)

Plus au sud, à une dizaine de kilomètres, apparait le monticule de GuelbEsbàa, d'une hauteur de quelques trentaine de mètres et d'une largeur d'une centaine de mètres, formant un dyke granophyrique de couleur rouge brique (figure 10). Ce dyke recoupe le monzogranite de Chegga (voir description pétrographique ci-dessous).

Au sud-ouest, à une vingtaine de kilomètre affleure un réseau filonien orienté Nord - Sud à Nord Est – Sud Ouest. Ces filons ou dykes sont généralement décamétriques, formés par des blocs éparpillés, à cause de l'altération et l'érosion, suivant la direction principale du filon (fig 10). Ces filons recoupent la série détritique arkosique de Guelb el Hadid (Azzouz, thèse en cours), ils sont formés par plusieurs faciès de l'intermédiaire à l'acide : des andésites ; des micromonzodiorites quartziques ; des microgranodiorites ; des dacite ; des micromonzogranites et enfin, des microsyénogranites.

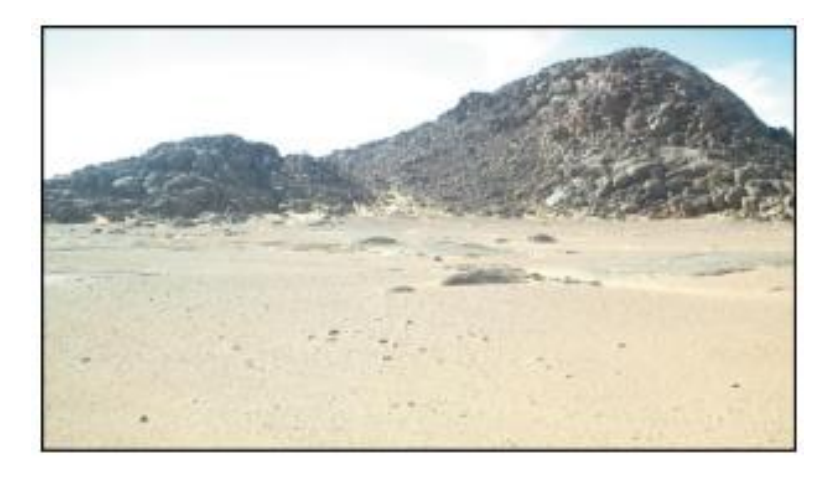

Figure 10: Photo panoramique du monticule Guelb El Esbàa. Kared et Haddad (2014)

### **II-3-Description des roches magmatiques :**

La description des échantillons va se faire seulement à l'échelle macroscopique en prenant en compte l'étude de Kared et Haddad (2014) et Kared (2015).

### **1-LeMonzogranite de Chegga :**

C'est un faciès clair, à texture grenue et riche en ferromagnésiens (amphibole et biotite).

### **2-Le granophyre :**

C'est un faciès de teinte rouge brique à tendance porphyroïde, riche en phénocristaux de feldspaths de tailles variables millimétriques à centimétriques. La biotite constitue le seul ferromagnésien rencontré dans ce faciès.

### **3-L'ignimbrite (dacitique) :**

L'ignimbrite est une roche constituée par des fraguements de laves acides (dacitiques) soudés entre eux. La roche parait très sombre, présentant un litage ondulatoire, très bréchique, les

éléments de différentes natures (basaltes et granitoïdes) et tailles (millimétriques et centimétriques). Les flammes (flammes) sont bien visibles dans la roche.

### **4-La Dolérite**

Le sill doléritique prend une mise en place à la base du monticule de Guelb El Atrous et montre une couleur gris clair parsemée de petites taches blanche de plagioclase. La texture parait très fine formée de petits grains bien engrenés.

#### **5-L'andésite**

C'est une roche de couleur grise plus ou moins sombre montrant des gros cristaux de feldspath visibles a l'œil nue, avec quelques grains d'amphibole dispersée uniformément dans une mésostase très fine.

#### **6-La micromonzodiorite quartzique**

Macroscopiquement cette roche gris verdâtre montrant de gros cristaux blancs de plagioclase, le fond est riche en cristaux engrenés de ferromagnésiens et quartz bien qu'ils soient très petits, mais ils restent néanmoins visibles à l'œil nue.

#### **7-Le microgranodiorite**

L'observation macroscopique de cette roche de couleur brun clair, montre une texture microgrenue à tendance porphyroïde, elle est très riche en cristaux de feldspaths sous forme de grandes latte blanchâtres, mais ne montre pas une abondance de ferromagnésien seuls quelques grains d'amphibole et de biotite repartis ici et ailleurs.

#### **8-La dacite**

Cette roche possède une couleur brun clair qui de un peu dégrader vert le rose, il montre également de gros cristaux de feldspaths, de quartz, de ferromagnésiens, tous visibles à l'œil nue et baignent dans une mésostase finement cristalline.

#### **9-Le micromonzogranite**

Description macroscopique de ce faciès révèle une couleur rose brun et montrant de gros cristaux blancs de feldspaths et de quartz. Les cristaux ferromagnésiens ne sont pas très abondants et seraient probablement de la biotite.

#### **10-Le microsyénogranite**

Cette roche est de couleur brun foncé, montrant une texture finement grenue, parsemée de taches blanches de feldspaths et contenant quelques cristaux de ferromagnésiens dispersés un peu partout dans la roche.

#### **II-4- La série détritique de Guelb El Hadid.**

Il a été indispensable de procéder à une étude des arkoses, pour déterminer les minéraux constitutifs des roches détritiques mollassiques qui constituent la série de Guelb El Hadid. Deux facies ont pu être distingués les grés arkosiques et les arkoses au sens strict.

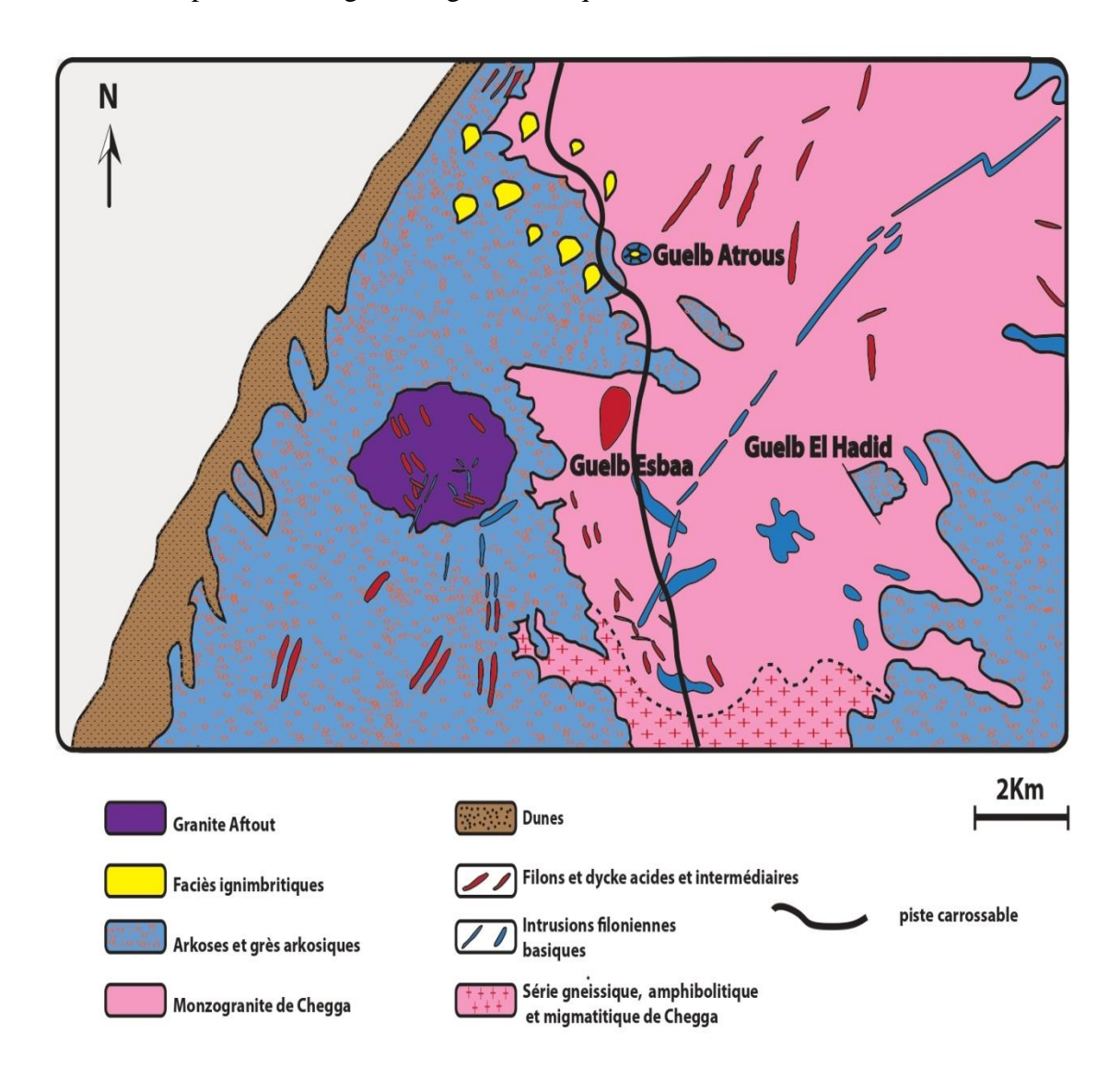

Figure11 : Disposition schématique des faciès magmatiques dans la région de Guelb El Hadid. D'après Gevin (1952). Redessiné

## **II-5- Conclusion à l'étude pétrographique** :

D'après l'étude pétrographique effectuée par Kared et Haddad (2014) et Kared (2015), nous avons mis en évidence, six faciès principaux :

- 1- Des granites (d'Afftout et de Chegga).
- 2- Des microgranites à rhyolites (faciès de bordure).
- 3- Des ignimbrites
- 4- Des intrusions filoniennes, dolérites à micro-gabbros
- 5- Des intrusions filoniennes acides à intermédiaires.
- 6- Faciès détritique (arkoses et grès arkosiques).

# **III-1-Introduction :**

La télédétection est utilisée de manière croissante dans différents domaine ; des dizaines de satellites d'observation de la Terre sont en orbite et fournissent en permanence des milliers d'images pour des applications militaires mais aussi de plus en plus pour des applications civiles telles que la gestion des ressources naturelles, la climatologie, l'océanographie, la géographie ou la cartographie …etc.

# **III-2-La télédétection et principes :**

Traduit de l'anglais « remote-sensing », Télé signifie « à distance » et détection veut dire « découvrir » ou « déceler ». Le néologisme « remote-sensing » fait son apparition aux Etats-Unis dans les années soixante, lorsque des capteurs nouveaux viennent compléter la traditionnelle photographie aérienne. Le terme de télédétection a été introduit officiellement dans la langue française en 1973 et sa définition officielle est la suivante : « Ensemble des connaissances et techniques utilisées pour déterminer des caractéristiques physiques et biologiques d'objets par des mesures effectuées à distance, sans contact matériel avec ceux-ci. » (Commission interministérielle de terminologie de la télédétection aérospatiale, 1988).

La télédétection est l'ensemble des techniques qui permettent, par l'acquisition d'images, d'obtenir de l'information sur la surface de la Terre, sans contact direct avec celleci. La télédétection englobe tout le processus qui consiste à capter et enregistrer l'énergie d'un rayonnement électromagnétique émis ou réfléchi, à traiter et analyser l'information qu'il représente, pour ensuite mettre en application cette information.» (Site Web du Centre Canadien de Télédétection.

La télédétection est le fruit de l'interaction entre trois éléments fondamentaux : une source d'énergie, une cible et un vecteur :

**La cible :** étant la portion de la surface terrestre observée par le satellite,

**La source d'énergie :** l'élément qui "éclaire" la cible d'une onde électromagnétique (flux de photons). Il s'agit généralement du soleil, ou de l'énergie solaire stockée et réémise par la cible

**Le vecteur :** ou plate-forme de télédétection mesure l'énergie (rayonnement électromagnétique) réfléchie par la cible, puis un émetteur renvoie l'image sur Terre vers des systèmes de collecte et analyse de données.

# **III-3-Les étapes de la télédétection :**

Les étapes qui couvrent le processus de la télédétection et qui nouent les trois éléments fondamentaux -que sont la source d'énergie, le vecteur et la cible- sont les suivantes (Fig. 12) :

- Le rayonnement provient d'une source d'énergie (1) ou d'illumination de la cible ;

- Il interagit avec l'atmosphère (durant son parcours « aller » et « retour » entre la source d'énergie et la cible)

- Une fois parvenue à la cible (2), l'énergie interagit avec la surface de celle-ci. Les propriétés de cette dernières ainsi que la longueur d'onde du rayonnement réfléchi ou émis dans les diverses fréquences du spectre électromagnétique procurent à la cible une sorte d'« empreinte digitale » : sa signature spectrale ;

- l'énergie diffusée ou émise par la cible, est ensuite captée à distance par un capteur embarqué à bord d'un satellite (ou d'un avion) (3) et enregistrée sous format numérique ;

- Cette information enregistrée par le capteur est transmise, souvent par des moyens électroniques, à une station de réception généralement située au sol où l'information est transformée en images (numériques ou photographiques)

- L'image traitée est par la suite analysée (4) et interprétée (5) (interprétation visuelle et/ou numérique) pour extraire l'information que l'on désire obtenir sur la cible afin de mieuxla comprendre, d'en découvrir de nouveaux aspects ou pour aider à résoudre un problème particulier.

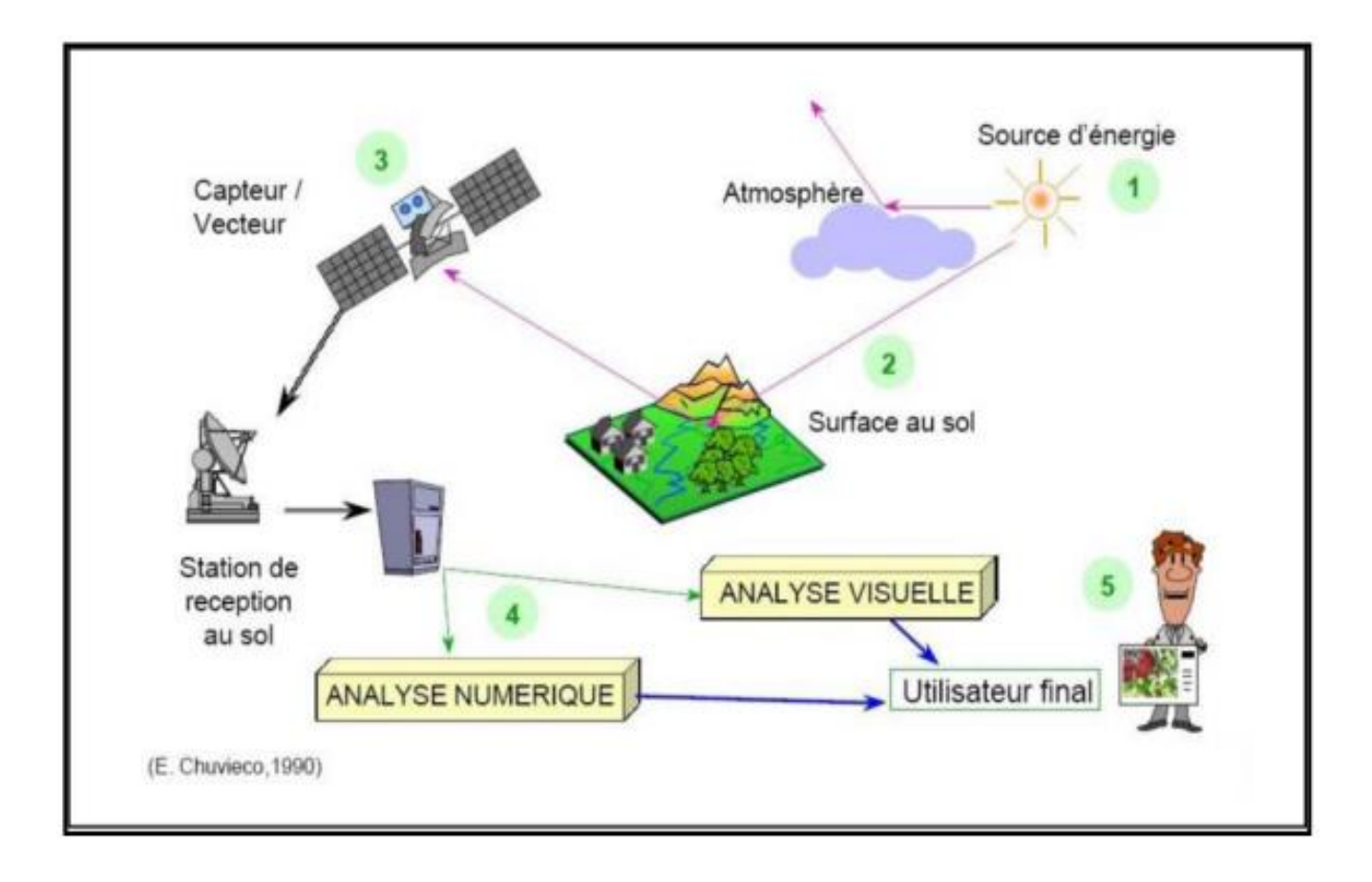

Figure 12 : le système de télédétection (E. Chuvico, 1990)

#### **III-4-Les principes de classification :**

Un analyste qui tente de classer les caractéristiques d'une image, utilise les éléments de l'interprétation visuelle pour identifier des groupes homogènes de pixels qui représentent des classes intéressantes de surfaces. La classification numérique des images utilise l'information spectrale contenue dans les valeurs d'une ou de plusieurs bandes spectrales pour classifier chaque pixel individuellement. Ce type de classification est appelé reconnaissance de regroupements spectraux. Les deux façons de procéder (manuelle ou automatique) ont pour but d'assigner une classe particulière ou thème (par exemple : eau, forêt, maïs, blé, etc.) (Fig.13). À chacun des pixels d'une image. La "nouvelle" image qui représente la classification est composée d'une mosaïque de pixels qui appartiennent chacun à un thème particulier. Cette image est essentiellement une représentation thématique de l'image originale.

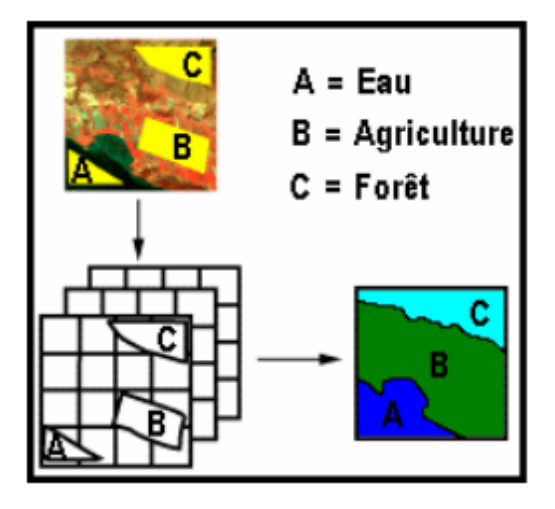

Figure 13 : Exemple de représentation thématique d'une image.

Lorsqu'on parle de classes, il faut faire la distinction entre des classes d'information et des classes spectrales. Les classes d'information sont des catégories d'intérêt que l'analyste tente d'identifier dans les images, comme différents types de cultures, de forêts ou d'espèce d'arbres, différents types de caractéristiques géologiques ou de roches, etc. Les classes spectrales sont des groupes de pixels qui ont les mêmes caractéristiques (ou presque) en ce qui a trait à leur valeur d'intensité dans les différentes bandes spectrales des données. L'objectif ultime de la classification est de faire la correspondance entre les classes spectrales et les classes d'information. Il est rare qu'une correspondance directe soit possible entre ces deux types de classes. Des classes spectrales bien définies peuvent apparaître parfois sans qu'elles correspondent nécessairement à des classes d'information intéressantes pour l'analyse. D'un autre côté, une classe d'information très large (par exemple la forêt) peut contenir plusieurs sous-classes spectrales avec des variations spectrales définies. En utilisant l'exemple de la forêt, les sous-classes

Les spectrales peuvent être causées par des variations dans l'âge, l'espèce, la densité des arbres ou simplement par les effets d'ombrage ou des variations dans l'illumination. L'analyste a le rôle de déterminer de l'utilité des différentes classes spectrales et de valider leur correspondance à des classes d'informations utiles. Les méthodes de classification les plus communes peuvent être séparées en deux grandes catégories :

Les méthodes de classification supervisée et les méthodes de classification non supervisée.

#### **III-4-1-La classification supervisée :**

Lors de l'utilisation d'une méthode de classification supervisée, l'analyste identifie des échantillons assez homogènes de l'image qui sont représentatifs de différents types de surfaces (classes d'information). Ces échantillons forment un ensemble de données-tests (zones d'entraînement). La sélection de ces données-tests est basée sur les connaissances de l'analyste, sa familiarité avec les régions géographiques et les types de surfaces présents dans l'image. L'analyste supervise donc la classification d'un ensemble spécifique de classes. Les informations numériques pour chacune des bandes et pour chaque pixel de ces ensembles sont utilisées pour que l'ordinateur puisse définir automatiquement les classes et ensuite reconnaître automatiquement des régions aux propriétés similaires à chaque classe. L'ordinateur utilise un programme spécial ou algorithme afin de déterminer la "signature" numérique de chacune des classes. Une classification supervisée commence donc par l'identification des classes d'information qui sont ensuite utilisées pour définir les classes spectrales qui les représentent (Fig. 14).

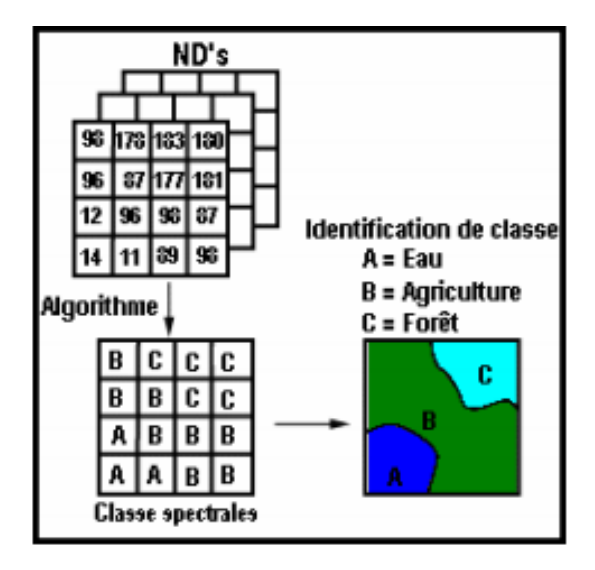

Figure 14 : Exemple de classification supervisée.

### **La classification non supervisée :**

La classification non supervisée procède de la façon contraire. Les classes spectrales sont formées en premier, basées sur l'information numérique des données seulement. Ces classes sont ensuite associées, par un analyste, à des classes d'information utiles si possible. Des programmes appelés algorithmes de classification sont utilisés pour déterminer les groupes statistiques naturels ou les structures des données. Habituellement, l'analyste spécifie le nombre de groupes ou classes qui seront formés avec les données. De plus, l'analyste peut spécifier certains paramètres relatifs à la distance entre les classes et la variance à l'intérieur même d'une classe. Le résultat final de ce processus de classification itératif peut créer des classes que l'analyste voudra combiner, ou des classes qui devraient être séparées de nouveau. Chacune de ces étapes nécessite une nouvelle application de l'algorithme. L'intervention humaine n'est donc pas totalement exempte de la classification non supervisée. Cependant, cette méthode ne commence pas avec un ensemble prédéterminé de classes comme pour la classification supervisée.

### **a- La méthode Kmeans :**

Le nombre maximum de bandes est 64 et le nombre maximum de clusters est 256. KMEANS utilise la technique dite de clustering K-means pour partitionner une image à n dimensions en K clusters exclusifs. KMEANS commence par initialiser K centroïdes (moyennes), puis attribue chaque pixel au cluster dont le centroïde est le plus proche, met à jour les centroïdes de cluster, puis répète le processus jusqu'à ce que les K centroïdes soient fixes. Il s'agit d'un algorithme heuristique et gourmand pour minimiser la SSE (somme des erreurs au carré moindres carres), par conséquent, il peut ne pas converger vers un optimum global. Étant donné que ses performances dépendent fortement de l'estimation initiale de la partition, un nombre relativement important de grappes est généralement recommandé d'acquérir un modèle initial de centroïdes aussi complet que possible.

$$
d_{ik} = (\sum |X_{in} - C_{kn}|^2)^{1/2}
$$

### Where

 $d_{ik}$  denotes the distance from the Ath pixel to the A-th centroid;  $X_{in}$  indicates the vector ( $X_{ik}$ ,  $X_{2i}$ ,  $\ldots$ ,  $X_n$ ) of the *i*-th pixel and  $C_{kn}$  denotes the vector  $(C_1, C_2, \ldots, C_n)$  of the *k*-th centroid, in which *n* denotes the number of bands.

La méthode KMEANS utilise la distance euclidienne pour calculer les distances entre les pixels et les centroïdes de cluster. La distance entre un pixel et un centre de gravité cluster prend la forme générale.

Les performances de KMEANS dépendent fortement de l'initialisation des centroïdes. La règle de partition aléatoire fonctionne en affectant au hasard chaque pixel à l'un des K clusters, puis détermine les centroïdes initiaux en fonction de ces affectations initiales. La règle de départ aléatoire prélève d'abord au hasard K points dans l'ensemble de données en tant que centroïdes initiaux, puis attribue chaque pixel au centroïde le plus proche selon la règle de distance minimale. La règle de l'axe diagonal définit les centroïdes K initiaux de l'espace de valeurs à n dimensions des bandes d'entrée de manière systématique, c'est-à-dire qu'elle récupère uniformément K points sur une ligne diagonale qui part du point de vecteur de valeur minimale au vecteur de valeur maximale point dérivé de la série de bandes.

#### **b- La méthode Isodata :**

Le Processus de la méthode CLUSTER utilise une technique de pic d'histogramme d'analyse de grappe. Cela revient à rechercher les pics dans un histogramme unidimensionnel, où un pic est défini comme une valeur avec une fréquence plus élevée que ses voisins de chaque côté. Une fois les pics identifiés, toutes les valeurs possibles sont affectées au pic le plus proche et les divisions entre les classes se situent au milieu des pics. Ici, un histogramme à une à sept dimensions est utilisé pour trouver les pics. Un pic est donc une classe où la fréquence est supérieure à tous ses voisins cardinaux. Les voisins diagonaux sont omis en raison de la corrélation entre les bandes

. Dans la classification large, une classe doit contenir une fréquence supérieure à tous ses voisins non diagonaux. Dans la classification fine, cela est détendu, permettant à un voisin non diagonal d'avoir une fréquence plus élevée. Cela permet d'accueillir de vrais pics qui sont autrement manqués car un pic proche de plus grande ampleur masque le pendage habituel entre les pics.

Le principe du traitement suit les étapes dans le système IDRISIW :

1-On doit spécifiez le nombre de fichiers (bandes) à utiliser dans la classification. Le nombre maximum est 7.

2-Entrez les noms de bande individuellement ou vous pouvez éventuellement insérer un fichier de groupe raster (.rgf)

3- Spécifiez un nom d'image de sortie.

4-Spécifiez le nombre de niveaux de gris à utiliser pour étirer les bandes.

5-Spécifiez le pourcentage à saturer de chaque extrémité de la distribution de données de chaque bande.

6-Indiquez s'il faut utiliser un niveau de généralisation large ou fin pour la classification. On note que la classification large donne une image générale des classes spectrales, tandis que la classification fine donne des détails complexes.

7-Spécifiez une règle de clustering. Vos options sont les suivantes :

Supprimer les clusters les moins significatifs : spécifiez le pourcentage à supprimer, par exemple 1,0 si vous supprimez 1%.

Les groupes sont classés en fonction de la proportion de l'image qu'elles décrivent, et seules les grappes cumulativement supérieures au seuil de pourcentage sont conservées. Une fois les clusters mineurs rejetés.

Les cellules précédemment affectées à l'un des clusters omis sont réaffectées au plus similaire des clusters conservés.

Tout d'abord, l'histogramme de chaque image d'entrée est obtenu en parcourant les valeurs numériques de l'image d'entrée d'origine. À partir de cet histogramme, la proportion cumulative numérique à chaque niveau de gris est trouvée en additionnant la fréquence de chaque niveau de gris de basses à hautes fréquences. Les points de coupure sont ensuite déterminés en fonction du pourcentage de saturation spécifié. Par exemple, pour saturer une image de 5% dans chaque classe, les points de coupure des proportions cumulées de 5% et 95% sont déterminés en vérifiant la proportion cumulée à partir de l'histogramme. Pour dériver l'histogramme de chaque image d'entrée, les niveaux de gris des images d'entrée sont étirés linéairement en 256 niveaux, allant de 0 à 255. Cela permet à CLUSTER de gérer l'un des trois types de données - octet, entier ou réel - dans cette plage de données.

En second lieu, chaque image est étirée linéairement dans les niveaux de gris donnés en appliquant les points de coupure. Dans le processus d'étirement, la nouvelle valeur d'un pixel est évaluée à l'aide de la procédure utilisant le niveau de gris. En finalité, les histogrammes sont développés à partir de chaque image nouvellement étirée. Les histogrammes dérivés des images nouvellement étirées sont utilisés pour trouver des pics et effectuer l'analyse de cluster.

### **III-5-Intégration SIG :**

Le mode d'acquisition influe sur les caractéristiques géométriques des images. En effet les dimensions des pixels d'une même ligne ne seront pas les mêmes selon que le pixel se trouve au nadir où latéralement sur la ligne de balayage. Il en résulte des déformations sur l'image, mais elles sont assez faibles pour les capteurs embarqués sur satellites qui ont des angles solides très petits. Cela s'accompagne de modifications radiométriques car l'épaisseur de l'atmosphère traversée est plus grande pour une visée oblique que pour une visée verticale. Ces erreurs systématiques doivent être corrigées si l'on souhaite superposer différentes images ou si les interprétations thématiques doivent être comparées avec d'autres au sein d'un Système d'Information Géographique (SIG).

Les systèmes d'information géographiques (SIG) permettent, à partir de diverses sources, de rassembler, d'organiser, de gérer et d'analyser par combinaison, des informations localisées géographiquement, contribuant notamment à la gestion de l'espace. (Société française de photogrammétrie et télédétection, 1989).

L'intégration, la généralisation et l'agrégation des données géologiques imposent une structuration et une modélisation assez complète pour la la production des différentes cartes, indispensables aux différentes études sur le réseau hydrographique et l'hydrogéologie.

## **III-6-Les applications des SIG :**

Un SIG est requis toutes les fois qu'il s'agit de gérer une importante base de données pour laquelle l'aspect spatial ou géographique a un sens par rapport à l'information contenue dans la base. Le guidage automobile automatisé met en relation un certain nombre de données (adresses de services administratifs, d'entreprises, voire de particuliers) avec un plan ou une carte permettant d'établir les itinéraires ; de même, les données alphanumériques du cadastre (surface des parcelles, noms des propriétaires, hauteur des immeubles) sont mises en rapport avec le plan cadastral lui- même. Par conséquent, toute base de données ne devient pas automatiquement un SIG, dès lors que le croisement des données graphiques avec les données alphanumériques est incomplet, voire absent. De même, un logiciel de dessin ou de conception cartographique n'est pas un SIG s'il n'est pas couplé à un système de gestion de base de données et s'il n'est pas capable de gérer les relations géographiques avec Les Systèmes de Gestions de Bases de Données (SGBD) dans toutes leurs dimensions (analyse spatiale). Ces observations relativisent l'extension du champ des applications possibles des SIG, même si ce champ est voué à un élargissement important dans les années à venir. C'est pourquoi la gamme des utilisations possibles des SIG présentée ci-dessous sera limitée aux applications les plus prometteuses dans les circonstances actuelles.

La télédétection s'applique à toutes les disciplines qui nécessitent d'appréhender la répartition spatiale d'un phénomène, soit pour déterminer un état à un instant donné, soit pour suivre une évolution plus au moins rapide d'un phénomène (P .FOIN.1985).

Domaines d'application de la télédétection Le premier grand domaine d'application de la télédétection a été l'étude de l'atmosphère (météorologie et climatologie). L'intérêt de la télédétection dans ce domaine est d'assurer le suivi de l'évolution spatio-temporelle de la couverture nuageuse, mesurer la température, vapeur d'eau et précipitations...

En océanographie, et ressources marines, la télédétection offre l'avantage de permettre une analyse de la couleur de l'océan (estimation de la production biologique, turbidité), et une étude de la dynamique et caractéristiques des mers et océans (températures et altitude de surface, vagues et vents, turbidité des côtes, ..), elle permet également la surveillance des glaciers et des icebergs.

Les applications terrestres de la télédétection sont extrêmement variées. Elles vont de l'agriculture (rendements des cultures, réponses de la végétation à certaines contraintes environnementales,..), foresterie (Cartographie forestière, estimation de certaines caractéristiques dendrométriques des peuplements forestiers, défoliation et état sanitaire, …) et hydrologie (spatialisation de l'intensité des pluies, couverture végétale, …), à l'urbanisme et l'aménagement (cartographie de l'occupation du sol, …), la cartographie régulière et thématique, la géologie (reconnaissance de la nature pétrographique des surfaces dépourvues de couverture végétale, suivre la dérive des continents, les anomalies thermiques liées aux zones tectoniques..), la prospection minière, géomorphologie et structurale (identification des réseaux de failles et donc la détermination des orientations préférentielles de rupture) et les risques naturels (dresser des "cartes des risques" pour certaines régions menacées par les cyclones, séismes, volcans, mouvements de terrains, sécheresse,.. ).

# **III- 7- Télédétection et cartographie géologique :**

Discipline cartographique en plein développement, la télédétection trouve ses meilleures applications en géomorphologie et en géologie. Ainsi, la cartographie géologique, qui cherche à identifier et décrire les différents types de roche dans une région donnée puis à la mise en carte des données géologiques recueillies sur le terrain, est passée de son aspect classique basé uniquement sur des missions de terrain et les photos aériennes, ce qui s'avère être un travail long et complexe ; à un nouvel aspect (images optimisées par l'application de tous les traitements numériques, fondée sur leur sélection en mode interactif, la numérisation..) facilitant la confection de telles cartes et la mise à jour des données cartographiques.

# **III-8- Conclusion :**

Le résultat du traitement d'images n'est pas la fin du processus d'utilisation des images il faut encore interpréter les résultats, par rapport aux objectifs de départ. L'interprétation se base en général sur deux approches radiométrique, et chronologique.

Chaque objet doit être défini par son comportement spectral, ce qui suppose des mesures de terrain de référence. Si celles-ci existent déjà on peut y faire appel, mais on vérifiant qu'elles ont été acquises dans des conditions cohérentes avec Collos dans lesquelles on désire les utiliser. Ainsi les mesures obtenues au laboratoire et celles obtenues sur le terrain doivent être ajustées.

Des mesures obtenues dans certaines régions ne sont généralement pas applicables directement à d'autres régions pour des raisons de relief, de climat, de latitude, etc. Les mesures effectuées sur le terrain étant le plus souvent des mesures de réflectance, faut vérifier que le modèle de référence ainsi obtenu est cohérent avec les valeurs numériques de l'image traitée. Ce n'est pas toujours très simple.

Il est possible de jouer avec les contrastes de couleur et masques, les zooms, etc., ce qui permet de mettre en valeur ces diverses relations Une fois interprétées, les données issues du traitement des images servent à élaborer une représentation cartographique correspondant à l'objectif visé, mais constituent souvent, actuellement, l'information d'entrée dans un autre système d'information

# **IV-1-Introduction**

Les analyses visuelles et numériques de l'imagerie en télédétection ne s'excluent mutuellement. Les deux méthodes ont chacune leurs mérites, et c'est en combinant les deux que se font la plupart des analyses de l'imagerie. Les ordinateurs étant en mesure de traiter des images complexes, l'analyse numérique peut s'effectuer à partir de données provenant de plusieurs canaux ou sources. Dans cette optique, l'analyse numérique, est utiliser pour l'analyse simultanée de plusieurs bandes spectrales et elle peut traiter des banques de données plus rapidement qu'un interprète humain.

L'interprétation humaine est un procédé subjectif, ce qui veut dire que les résultats peuvent varier d'un interprète à l'autre. L'analyse numérique, puisqu'elle est basée sur la manipulation de nombres par un ordinateur est plus objective, ce qui donne des résultats reproductibles. Cependant, la précision des résultats provenant de traitements numériques peut être difficile, puisqu'elle doit être validée par les analystes. En général, l'interprétation visuelle requiert peu ou pas d'équipement, tandis que l'analyse numérique requiert de l'équipement spécialisé et parfois dispendieux.

L'interprétation visuelle est souvent limitée à un seul canal de données ou une seule image à la fois, en raison de la difficulté d'effectuer une interprétation visuelle avec plusieurs images. Le traitement numérique des images peut recourir à divers procédés dont le formatage et la correction des données, le rehaussement numérique pour faciliter l'interprétation visuelle ou même la classification automatique des cibles et des structures entièrement par ordinateur. Plusieurs systèmes de logiciels commerciaux ont été développés spécifiquement pour le traitement et l'analyse des images de télédétection. Pour les besoins de ce projet, nous utiliserons quelque fonction de traitement des images pour des applications géologiques, disponibles en quatre catégories :

- Prétraitement,
- Rehaussement de l'image
- Transformation de l'image.
- Classification et analyse de l'image

Les fonctions de prétraitement sont des opérations qui sont normalement requises avant l'analyse principale et l'extraction de l'information. Les opérations de prétraitement se divisent en corrections radiométriques et en corrections géométriques. Les corrections radiométriques comprennent entre autres, la correction des données à cause des irrégularités du capteur, des bruits dus au capteur ou à l'atmosphère, et de la conversion des données afin qu'elles puissent représenter précisément le rayonnement réfléchi ou émis mesuré par le capteur.

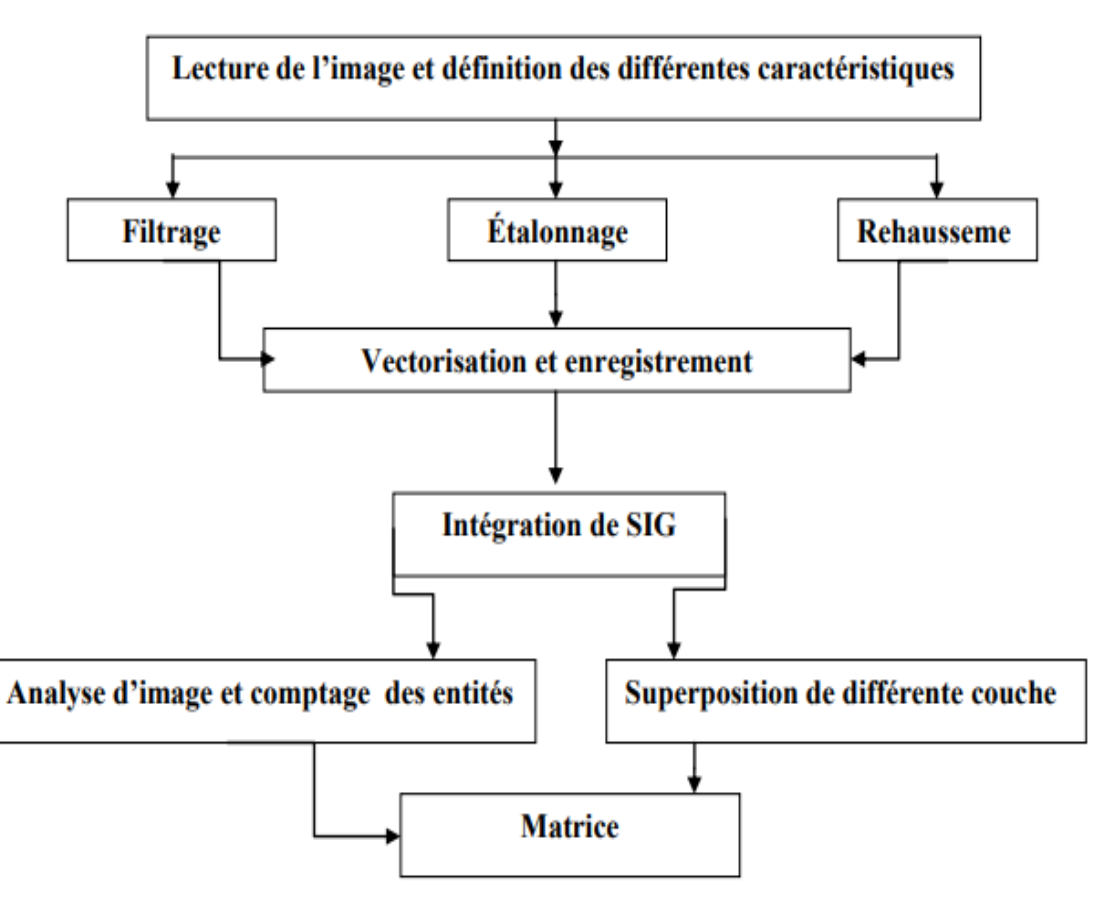

Figure 15 : Organigramme de traitements.

Les corrections géométriques comprennent la correction pour les distorsions géométriques dues aux variations de la géométrie Terre-capteur, et la transformation des données en vraies coordonnées (par exemple en latitude et longitude) sur la surface de la Terre. L'utilisation des images Google Earth nous dispense des différentes corrections. Dans ce travail on s'intéresse au processus de mise en place d'une cartographie géologique dans la zone de Guelb el Hadid. A cet effet, différentes transformations seront considérée dans ce chapitre pour obtenir une cartographie fiable de la zone pilote. La démarche utilisée propose l'organigramme suivant (Fig.15):

### **IV-2-Matériels utilisée :**

Comme matériel utilise pour le choix des algorithmes, nous utilisons un ordinateur.

**IV-2-1-Logiciels utilisés** : comme logiciel utilises, l'environnement Windows 7 a été utilisé comme système d'exploitation

**IV-2-2-Outils utilisés :**Les outils manipulés pour les besoins de cette étude sont : le logiciel de traitement d'images Lecture de l'image et définition des différentes caractéristiques Filtrage Étalonnage Rehaussée et Intégration de SIG Vectorisation et enregistrement Analyse d'image et comptage des entités Superposition de différente couche Matrice

- les logiciels IDRISI Selva pour les compositions colorées et les classifications non dirigées qui constituent une aide à l'interprétation visuelle à l'écran ; IDRISI C'est un programme développé par un groupe d'étudiants sous la supervision de leur professeur, Ronald Eastman

#### **IV-2-3-Données utilisées :**

Comme données utilisées nous disposons de sept 7 images satellite Landsat ETM TM .ces images sous le format TIFF : décrire le spectre électromagnétique pour chaque image. Les images satellitales optiques utilisées proviennent des capteurs TM (Thematic Mapper) et ETM+ (EnhancedThematic Mapper Plus) de Landsat.

#### **IV-3-les prétraitements** :

Après les acquisitions des images source, le traitement par le logiciel (Idrisi) offre l'amélioration et la vectorisation des résultats de traitements pour avoir des données vectorielles. Les objets géométriques de type ligne ou polygone comme sont associés à des éléments réels du milieu décrit : par exemple une ligne présente une route ou piste et un polygone un découpage géographique ou géologique ou même hydrogéologique. Deux corrections(Fig.16):

- 1- *Correction géométrique* : Les images recalées sur l'image ortho rectifiée avec l'outil de géo référencement du logiciel Arc GIS dans le système de coordonnées WGS84-UTM 29. Les images ont été recadrées sur la zone d'étude
- 2- *Correction radiométrique :s* Les données radiométriques (valeurs des pixels des images satellitaires) peuvent être utilisées sous forme de canaux bruts ou d'indices combinant, pour la plupart d'entre eux, les canaux rouge (XS2) et proche infrarouge (XS3) du satellite Landsat.

**IV-3-1-Le Filtrage d'images** : FILTRER modifie la valeur de tous les pixels d'une image en se basant sur la valeur originelle du pixel étudié et celle de ses huit voisins immédiats. La nature de cette transformation dépend des valeurs contenues dans une matrice 3\*3, constituant le noyau du filtre. Le pixel et ses huit voisins sont multipliés par la valeur correspondante des coefficients de la matrice, et le résultat de cette opération détermine la nouvelle valeur du pixel. FILTRER propose certaines options :

- (1) : filtre moyen (passe-bas)
- (2) : filtre médian
- (3) : filtre modal
- (4) : filtre rehausseur de contours
- (5) : filtre gradient (passe-haut)
- (6) : filtre défini par l'utilisateur

Les opérations de filtrage sont appliquées dans différents buts. Les filtres moyens sont communément utilisés pour généraliser une image en lissant ses valeurs. Les filtres médians sont un excellent moyen d'éliminer les bruits aléatoires contenus dans une image. Les filtres modaux permettent de combler les trous existant entre les polygones lors des procédures de conversion vecteur-raster. Les filtres détecteurs de contours mettent en évidence les variations importantes dans une surface continue, tandis que les filtres passe-haut mettent en évidence les zones de changements brutaux par rapport aux zones de faibles variations.

#### **IV-3-2-La Transformation RVB-TSL :**

Le modèle HLS utilise la convention de mettre le rouge au niveau 0. Cet opérateur il considère toutes les images au format bytes-binaire. Le paramètre "H" (hue), 0 représente 0 degré et 255 représente 360 degrés. Pour les paramètres "L" et "S" (lightness et saturation), l'échelle des valeurs est de 0 à 255.

D'un autre coté l'assemblage des données multi spectrales et panchromatiques de SPOT, utiliser les images originales multi spectrales dans RVB-TSL et choisir l'option RGB vers HLS, pour créer des images HLS (Hue: teinte, Lightness: brillance, Saturation: saturation). Puis utiliser ETENDRE avec un facteur d'expansion de 2 dans les 2 directions X et Y pour modifier la résolution des images Teinte et Saturation afin d'égaler la résolution des images panchromatiques. En général le contraste est amélioré par extraction de plusieurs images TLS Relancer alors RVB-TSL avec l'option HLS vers RGB, où les images de Teinte et Saturation qui viennent d'être étendues sont données pour les composantes Teinte et Saturation, alors que la bande panchromatique est spécifiée pour la composante Brillance.

La définition des signatures permet de représenter la réflectance spectrale des entités sur l'image. Les fichiers de signatures (.SIG) sont produits au format ASCII et toutes les images traitées par doivent être en format byte binaire (idrisiw32).

Les pseudo-bandes (telles que les images contenant des altitudes) doivent être étalonnées dans l'intervalle 0 - 255 (à l'aide de la fonction ETALONNER par exemple).

Dans ce cas, choisir les valeurs minimum et maximum comme limites, et demander au programme de répartir les valeurs contenues entre ces deux extrêmes en 256 niveaux. Une signature spectrale complète est composée en réalité de deux fichiers (.SIG et .SPF). Si l'on veut effacer une signature du disque dur, il faut effacer les deux fichiers. Les algorithmes de classification HYPERBOITES, DISTANCE MINIMALE et MAXIMUM DE VRAISEMBLANCE utilisent les fichiers de signature (SIG). Les fichiers .SPF sont utilisés pour l'édition uniquement. Le nombre maximum de bandes spectrales est 3

#### **IV-3-3-La composition colorée**

La Composition Colorée est étudiée pour produire des images composites sur cartes graphiques 8 bits. Ces cartes permettent d'afficher 256 couleurs simultanément. Chaque image

d'entrée est donc reclassée en 6 classes (6\*6\*6 = 216). L'image composite reprend un indice de couleurs basé sur la formule suivante : bleu + 6\*vert + 36\*rouge. La fonction fait l'hypothèse que les images d'entrée ont des valeurs comprises entre 0 et 5. Un pixel ayant des valeurs 3, 5,1 dans le système RGB aura la valeur  $3 + (5*6) + (1*36) = 69$ . Ce travail Essentiellement orientée sur le développement des méthodes d'extraction de l'information contenue dans les images satellites et son intégration dans les SIG. La méthodologie équivalente au modèle Rimbert (1990) sera basée sur les étapes suivantes :

- Géo référencement et calage géométrique des objets (cognitifs)
- Cartographie assistée à l'ordinateur (choix du mode de représentation vectoriel ou matriciel)
- Géostatistique (classification automatique hiérarchisée CAH)
- Prise de décision (zoning spatio-temporel et dynamique des événements étudié).
- traitements numérique des zones arides.
- Délimitation des facies important.
- Superposition des données thématiques (éléments de cognition)

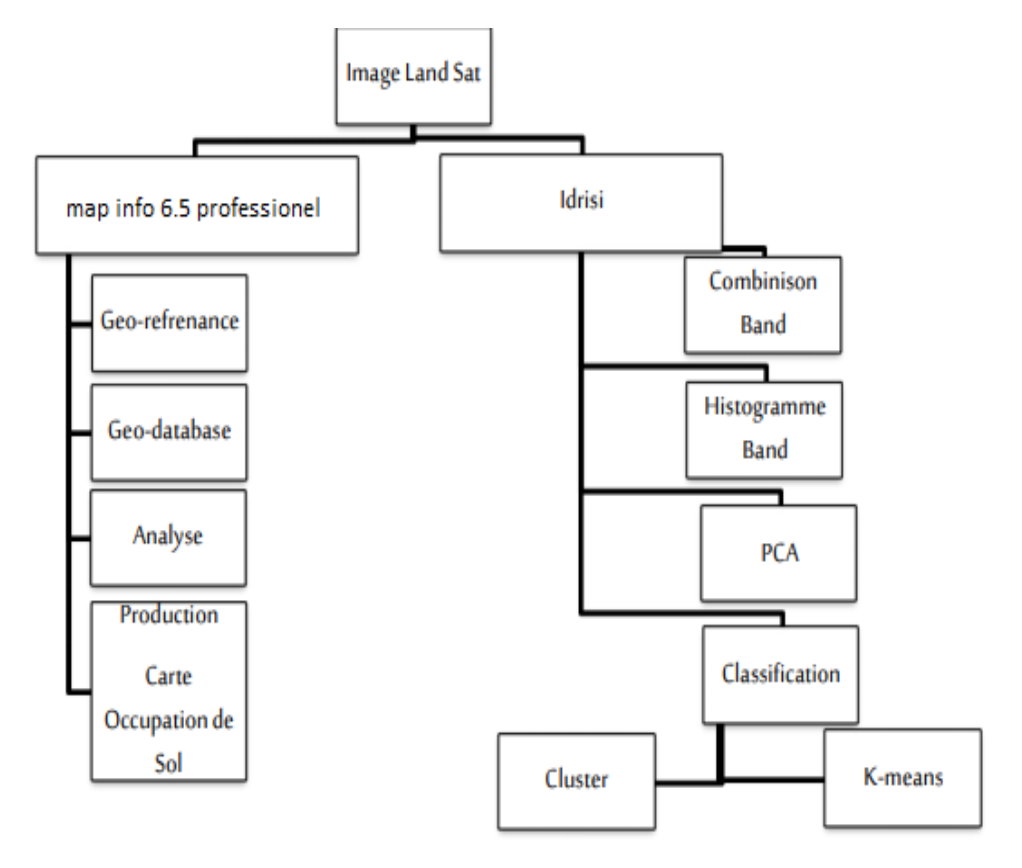

Figure 16: étapes de traitements d'image.

L'application de la télédétection dans notre zone est réalisée par les méthodes numériques de traitements d'images les plus représentatives pour cette zone, avec insertion des coordonnées de la zone (Tab. 01) (Fig.17):

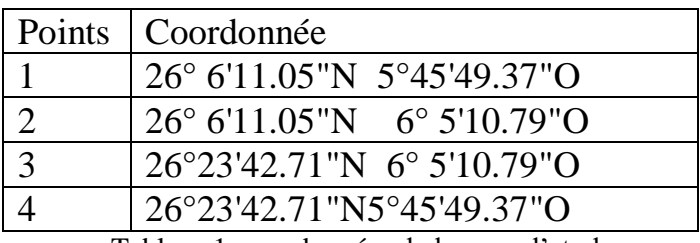

Tableau 1 :coordonnées de la zone d'etude

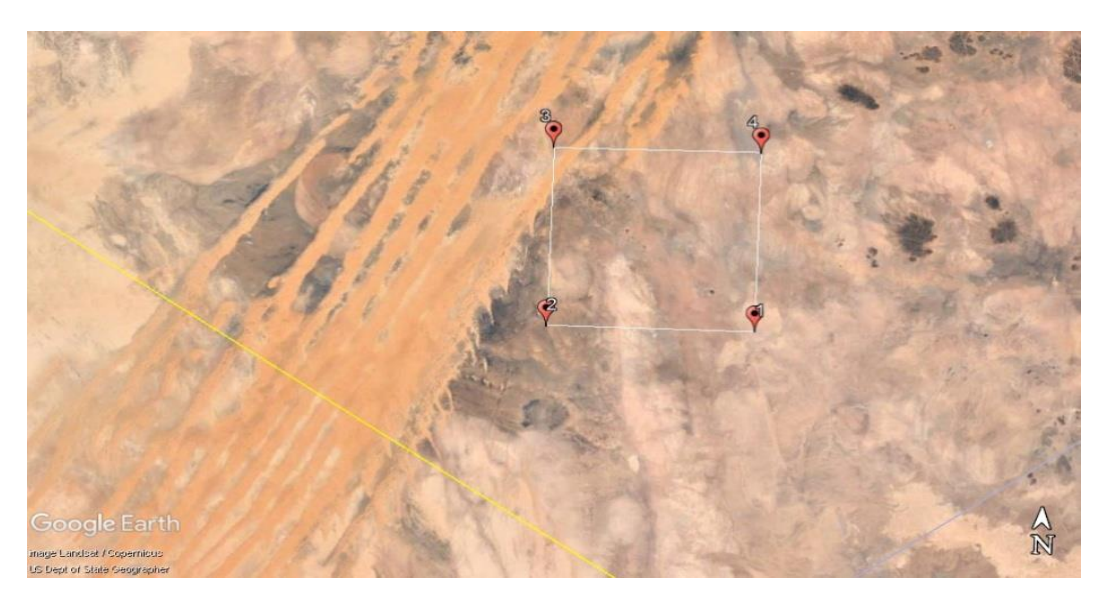

Figure 17 : sélection de la zone d'étude

#### **IV-4-Traitement d'image :**

#### **IV-4-1-Traitement SIG sous Idrisiw** :

IDRISI est une solution logicielle de traitement d'images intégrée fournissant près de 300 modules pour l'analyse et l'affichage des informations spatiales numériques. IDRISI propose le jeu d'outils SIG et de traitement d'images le plus complet de l'industrie dans un package unique et abordable. Des outils pour l'aménagement du territoire, l'aide à la décision et l'analyse des risques sont inclus côte à côte avec des outils de statistiques spatiales, d'analyse de surface et de modélisation spatiale.

#### **a- La Méthode PCA**

L'analyse en composante principale est appliquée à une image multi spectrale dans le but de supprimer les informations redondantes dans les différentes bandes spectrales. Elle se propose ainsi pour réduire le nombre de bandes spectrales, c'est-à- dire passer de p variable à q variable  $(q < p)$ . Elle consiste à projeter le nuage de points (p variables) sur un sous espace affine de dimension q variables, déterminé de telle sorte qu'on déforme le moins possible le nuage en projection (l'information).

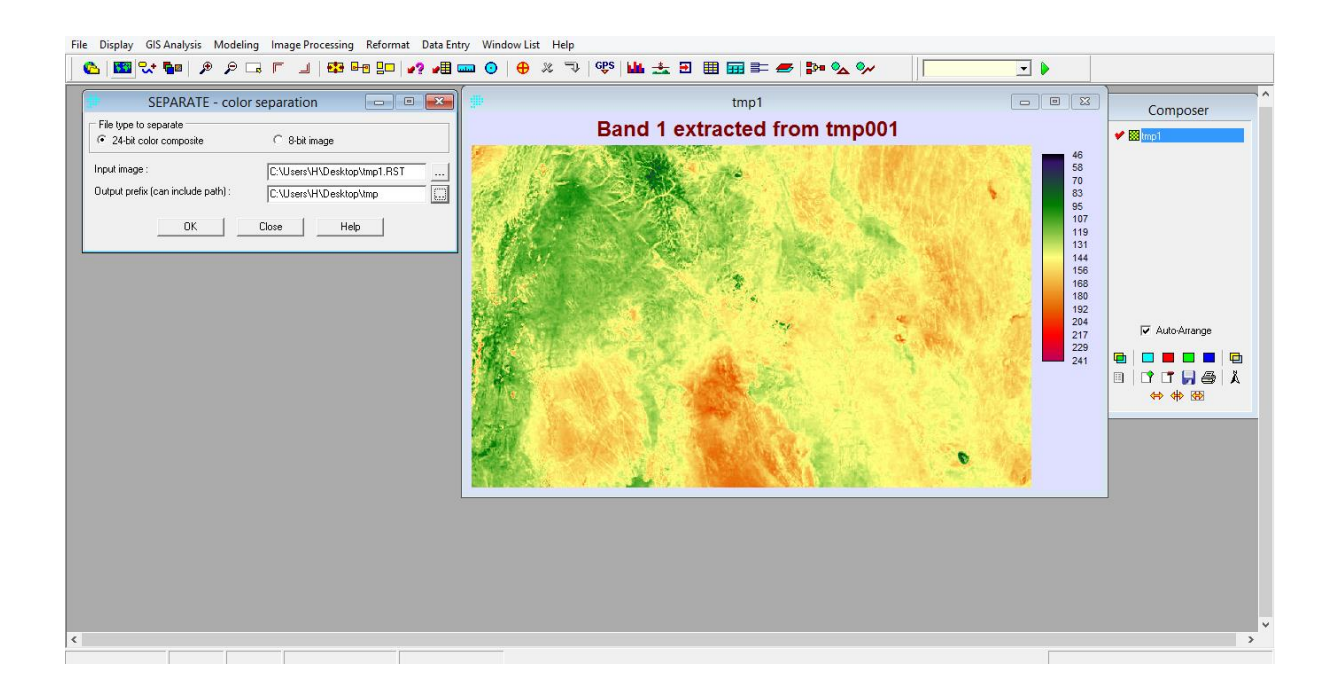

Figure18: Processus PCA

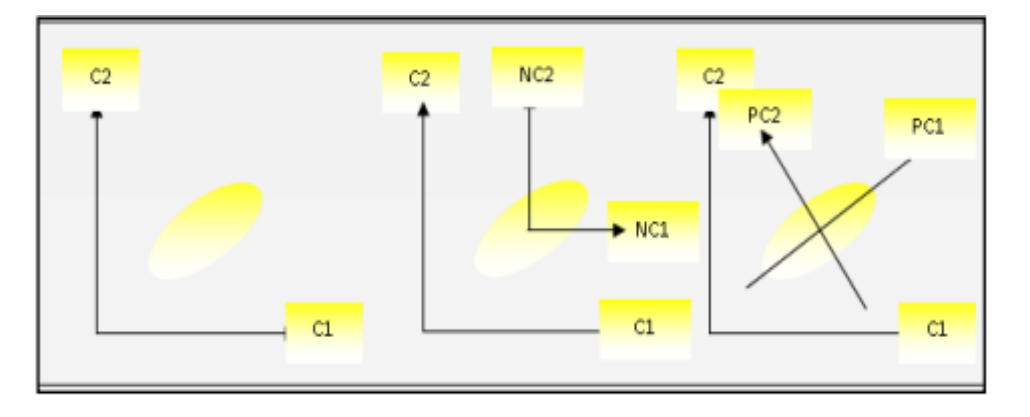

Figure 19 : Traitement des éléments images par ACP

On peut utiliser des variables standardisées / standardisées (conventionnelles / centrées) ou des variables croisées (non conventionnelles / non centralisées) ou des produits croisés normalisés pour dériver la matrice de transformation pour l'analyse PCA(Fig.18).

Pour l'ACP directe en mode t (Fig.19), l'utilisation de variables normalisées donne essentiellement le même poids à toutes les bandes. En utilisant des variables non normalisées, les bandes avec une plus grande variance, généralement les bandes infrarouges, auront plus de poids. Pour l'ACP directe en mode s, la normalisation est basée sur la moyenne et l'écart type de chacun des pixels individuels à travers les bandes. Les variables normalisées et non normalisées sont des variables centrées de manière conventionnelle.

Egalement on peut choisir des variables non centrées et non conventionnelles - soit des produits croisés ou des produits croisés normalisés - pour l'analyse PCA directe. Semblable à l'option standardisée, l'option produit croisé normalisera les variables d'origine (mode t ou mode s) à la même échelle analytique. Il est possible d'insérer alternativement un fichier de groupe raster (.rgf) pour importer les bandes.

#### **b-Etapes traitements** :

La méthode de classification pour le traitement des images satellite (Idrisi Selva) basée sur les étapes suivantes : La conversion JPEG au format Idrisiw et spécifier le nom du fichier (Fig.20). La fonction composite, compose une image couleur 24 bits à partir trois bandes d'images binaires octets pour l'affichage et l'analyse visuelle. Apres le prétraitement et la classification relative au deux modes on obtient des images résultats pour l'interprétation.

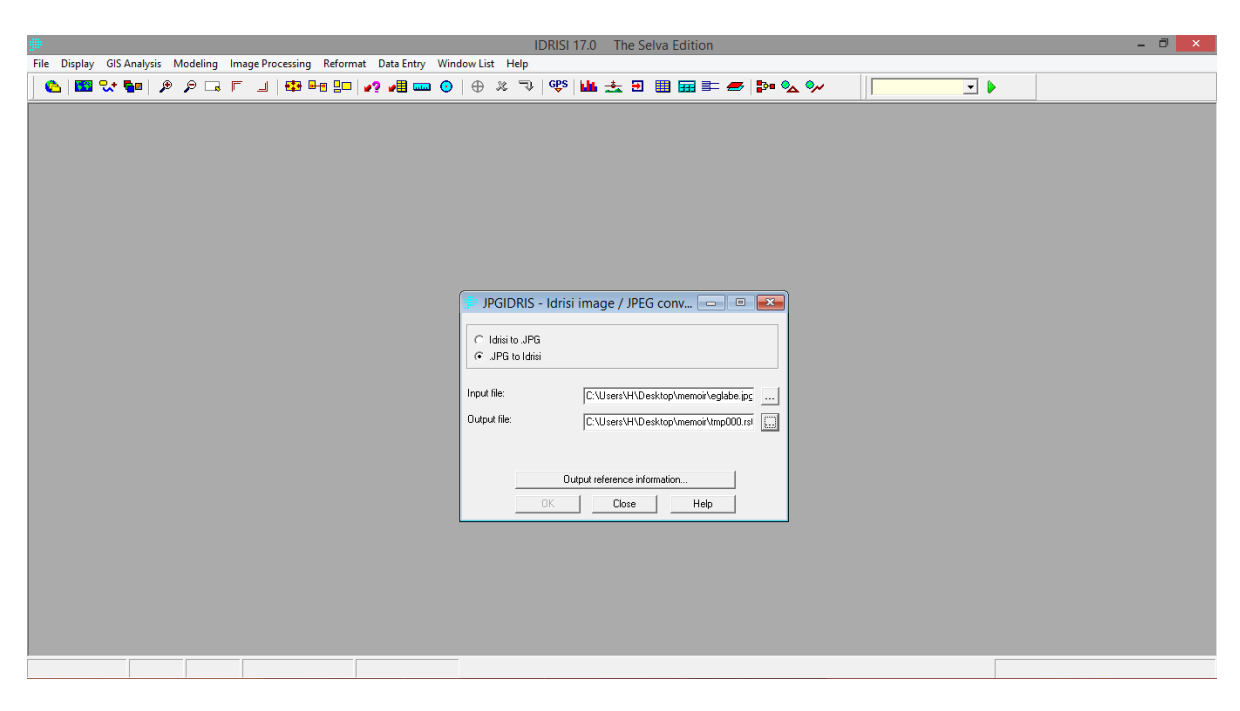

Figure 20 : fenêtre de conversions JPG / Idrisi

#### **c-Les Classifications Automatiques**

#### **Principes Généraux**

La nature offre un grand nombre de population qu'il est souhaitable de le répartir en catégorie. Chaque discipline scientifique sollicite des classifications. Il peut s'agir en géologie par exemple de découvrir les principaux regroupements de facies ayant le même comportement vis-à-vis de certains paramètres retenus pour les caractérisés.

L'algorithme de classification nécessite tout d'abord la définition d'un mode de représentation symbolique de tout groupe d'individus. Un groupe d'individus étant donné, cette représentation symbolique, appelée « noyau » peut-être par exemple (Fig.21):

- une droite,
- un groupe de points de la population,
- un centre de gravité.

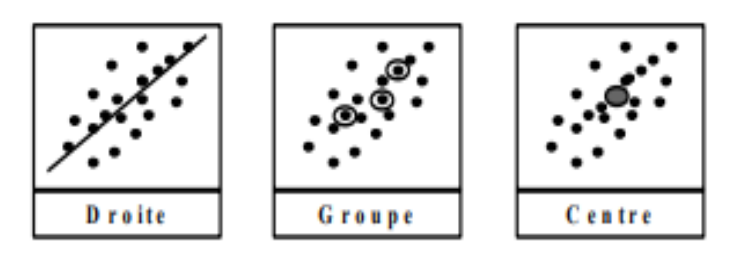

Figure 21:Les entités pour la classification.

#### **e- Les méthode**

#### **e-1-La méthode CLUSTER :**

La fonction CLUSTER utilise une technique de pic d'histogramme d'analyse de grappe. Cela revient à rechercher les pics dans un histogramme unidimensionnel, où un pic est défini comme une valeur avec une fréquence plus élevée que ses voisins de chaque côté. Une fois les pics identifiés, toutes les valeurs possibles sont affectées au pic le plus proche et les divisions entre les classes se situent au milieu des pics. Ici, un histogramme à une à sept dimensions est utilisé pour trouver les pics. Un pic est donc une classe où la fréquence est supérieure à tous ses voisins cardinaux. Les voisins diagonaux sont omis en raison de la corrélation entre les bandes. Dans la classification large, une classe doit contenir une fréquence supérieure à tous ses voisins non diagonaux. Dans la classification fine, cela est détendu, permettant à un voisin non diagonal d'avoir une fréquence plus élevée. Cela permet d'accueillir de vrais pics qui sont autrement manqués car un pic proche de plus grande ampleur masque le pendage habituel entre les pics (Fig.22).

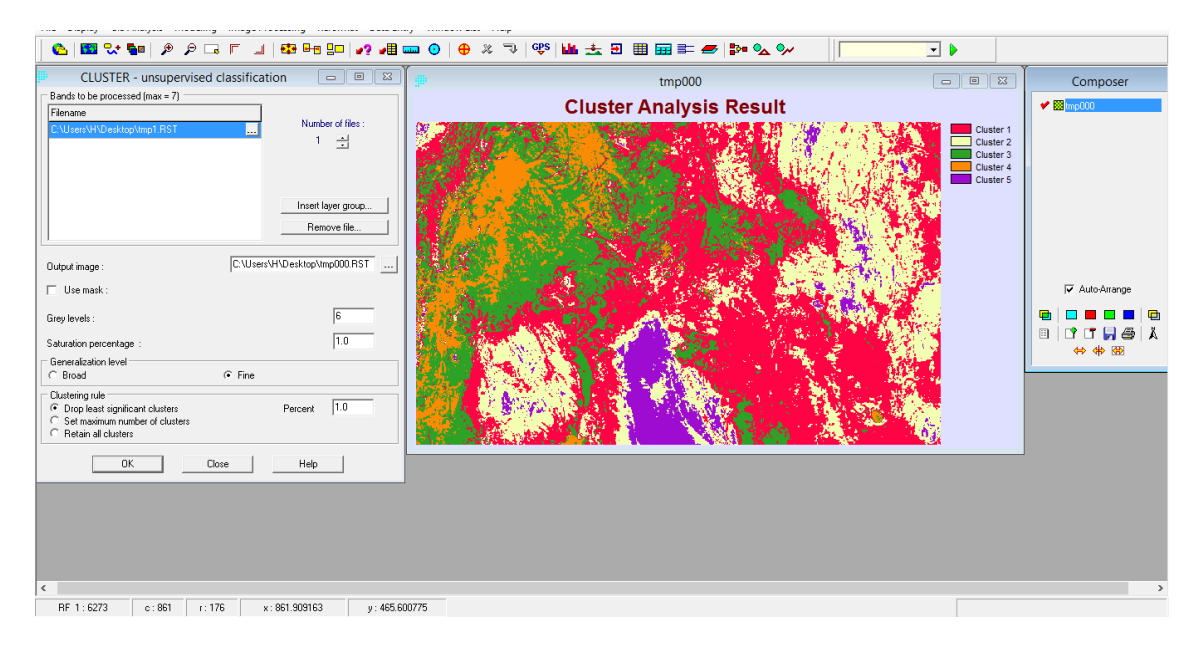

Figure 22: fenêtre et résultat du processus cluster

#### **e-2-La méthode KMEANS**

La fonction KMEANS utilise la technique dite de clustering K-means pour partitionner une imagerie à n dimensions en K clusters exclusifs (Fig.23). KMEANS commence par initialiser K centroïdes (moyennes), puis attribue chaque pixel au cluster dont le centroïde est le plus proche, met à jour les centroïdes de cluster, puis répète le processus jusqu'à ce que les K centroïdes soient fixes. Il s'agit d'un algorithme heuristique et gourmand pour minimiser la SSE (somme des erreurs au carré), par conséquent, il peut ne pas converger vers un optimum global. Étant donné que ses performances dépendent fortement de l'estimation initiale de l'apparition, un nombre relativement important de grappes est généralement recommandé Richards, J.A., et X.[d'acquérir un modèle initial de centroïdes aussi complet que possible. .Jia, 1999. RemoteSensing Digital Image Analysis (New York: Springer)

### **e-2-1-étape KMEANS:**

1. Spécifiez le nombre de fichiers (bandes) à utiliser dans la classification et entrez leurs noms. Insérez également un fichier de groupe raster.

2. Indiquez si vous souhaitez utiliser une image de masque et, le cas échéant, entrez son nom. (Dans l'image du masque, les zones nulles ne seront pas incluses dans l'analyse).

3. Saisissez un nom d'image de sortie.

4. Spécifiez le nombre maximal de clusters de sortie à classer

5. Spécifiez une règle pour initialiser les centroïdes de cluster. Les options incluent une graine aléatoire, un axe diagonal et une partition aléatoire

6. Spécifiez les critères d'arrêt pour terminer le processus de clustering. Vous pouvez entrer des paramètres pour mettre fin au clustering si le pourcentage de pixels de migration est inférieur à un pourcentage spécifié de l'ensemble des pixels de l'image, et en définissant un nombre maximal d'itérations.

- Le clustering se terminera lorsque l'un de ces éléments sera satisfait.

7. Indiquez s'il faut éliminer les petits groupes en les fusionnant avec des groupes plus grands qui sont les plus proches de leurs moyens. Spécifiez le nombre minimum de pixels par cluster en proportion du nombre total de pixels dans l'image

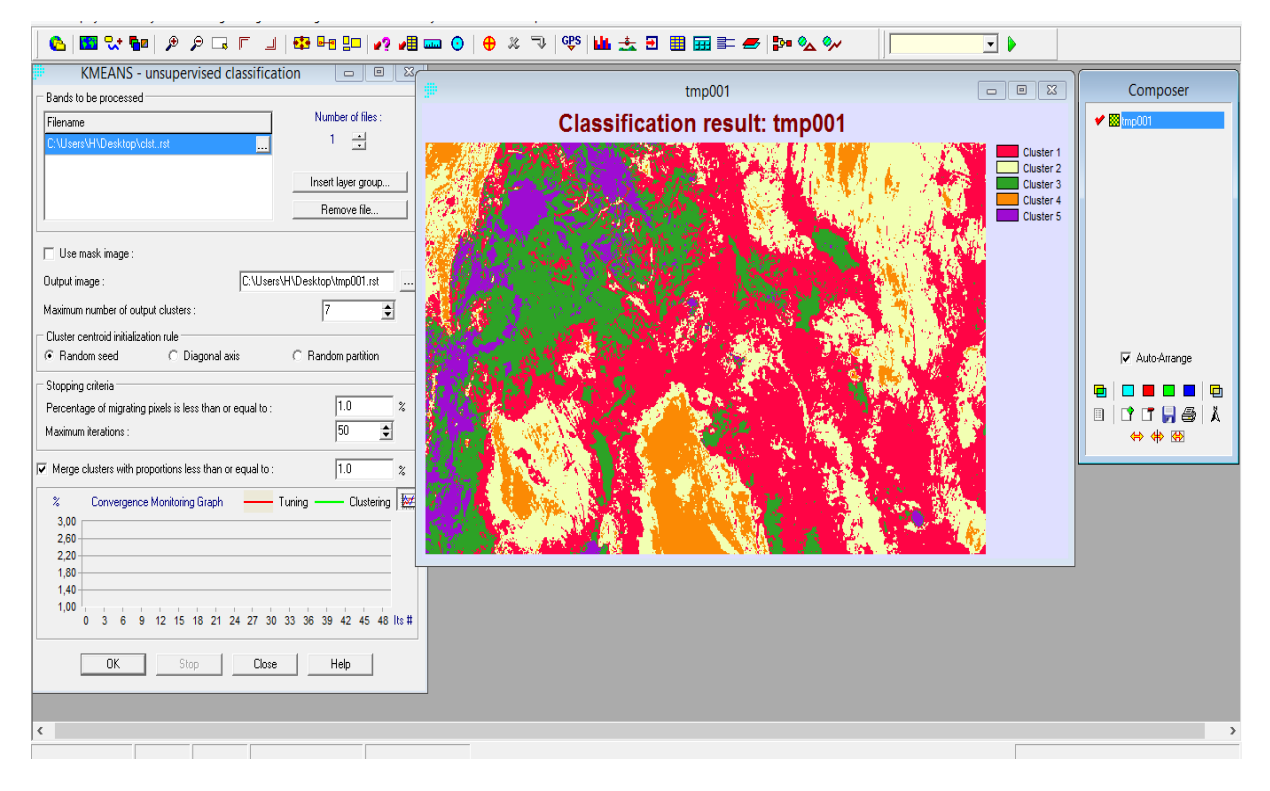

Figure 23 : processus KMEANS

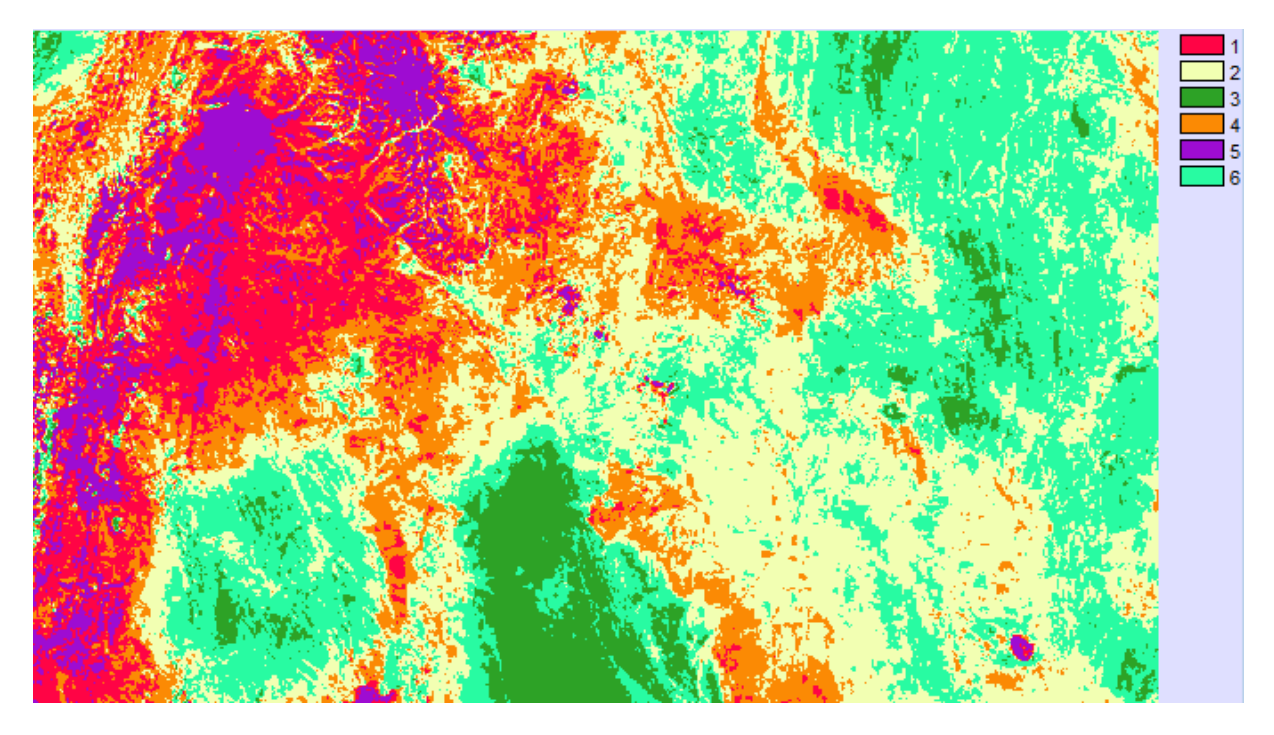

Figure 24 : Résultat final de la classification de la première bande (IDRISI)

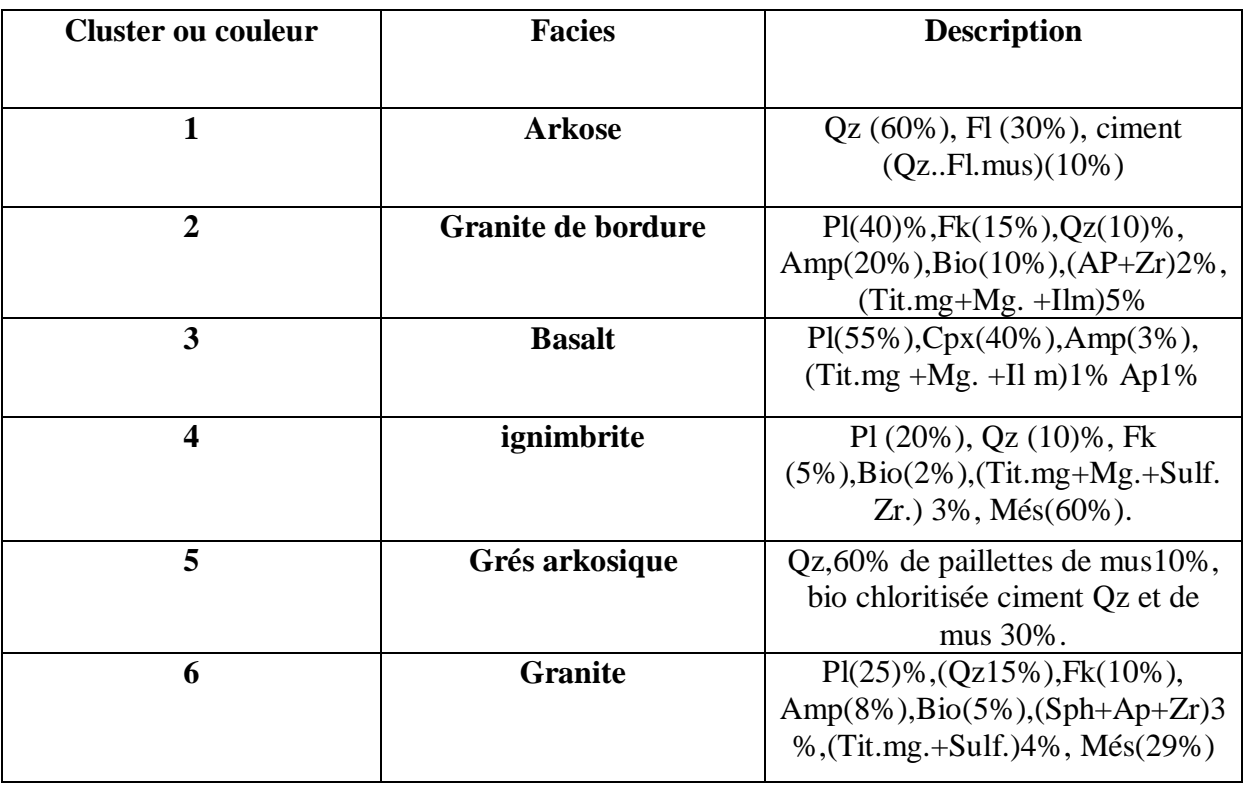

Tableau 02: interprétation des clusters de la première bande à partir de Kared Et Haddad (2014)

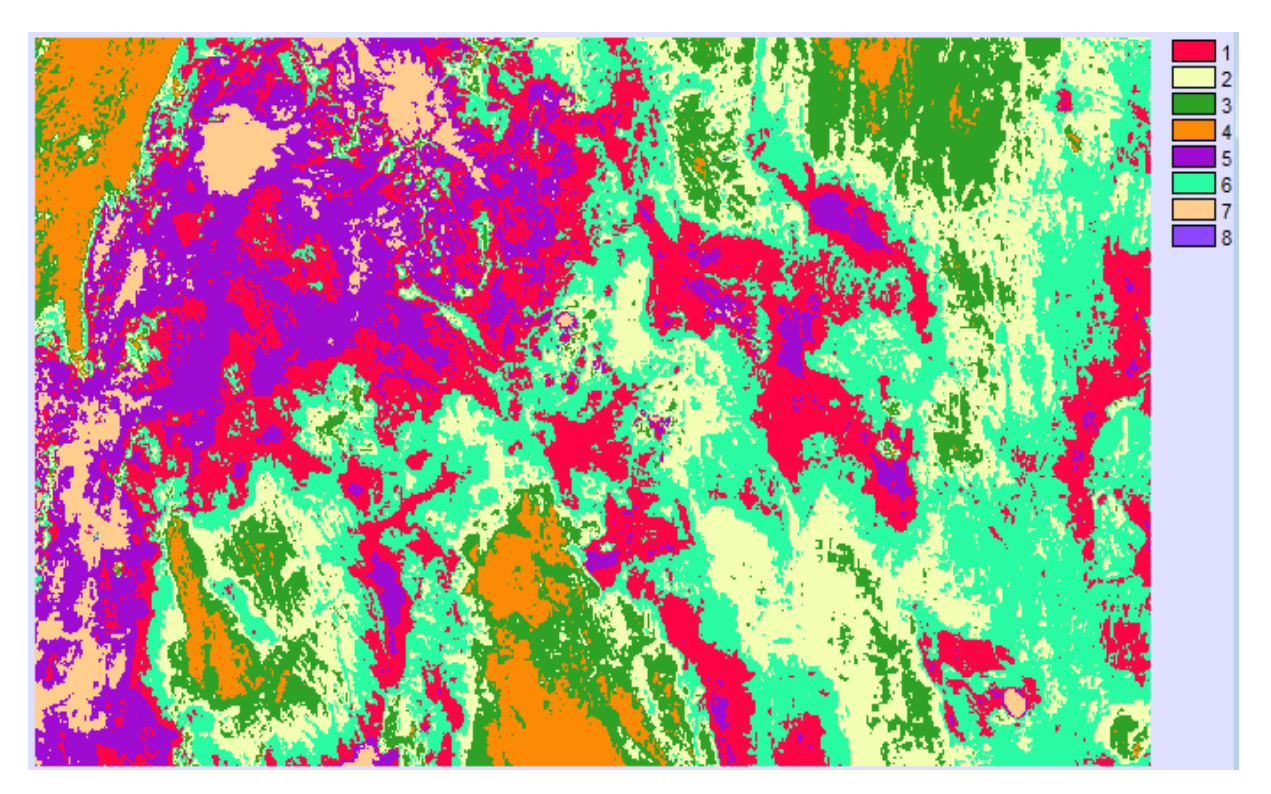

Figure 25 : résultat final de la classification de la bande 2

# Chapitre IV **Application**

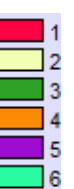

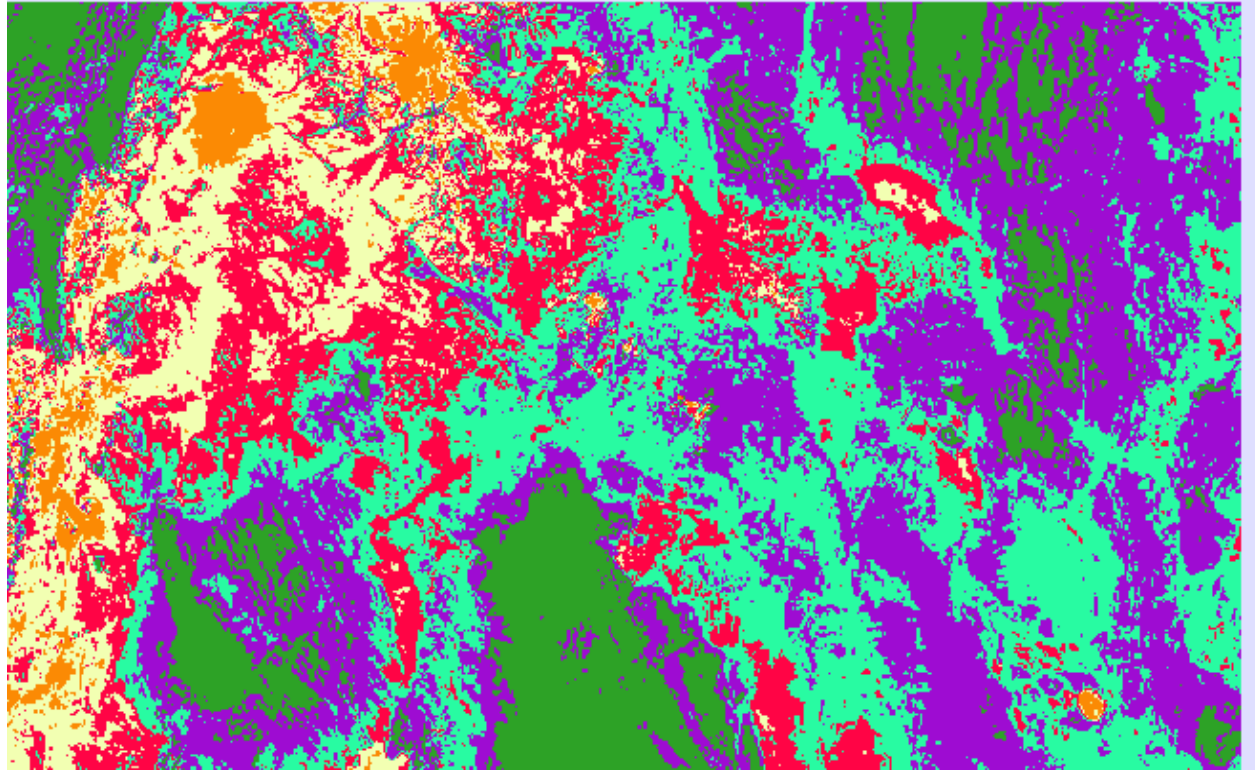

Figure 26 : résultat de la classification final de la 3eme bande

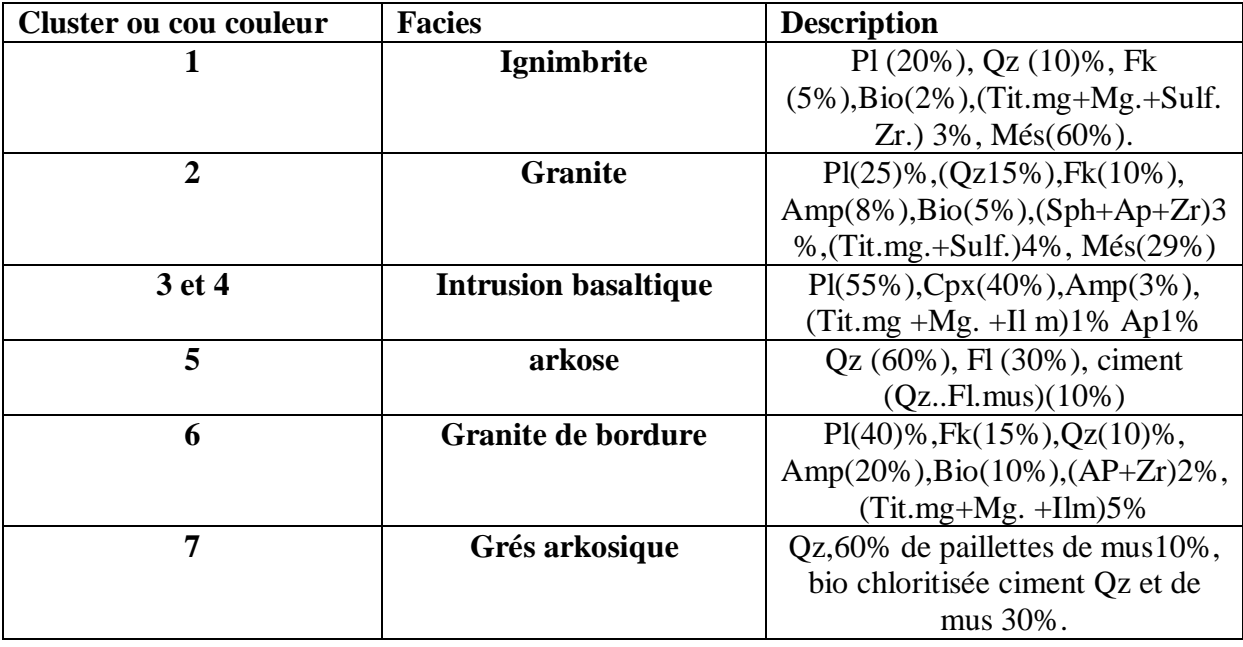

Tableau 03 : Interprétation des clusters de la 2ème bande. à partir de Kared Et Haddad (2014)

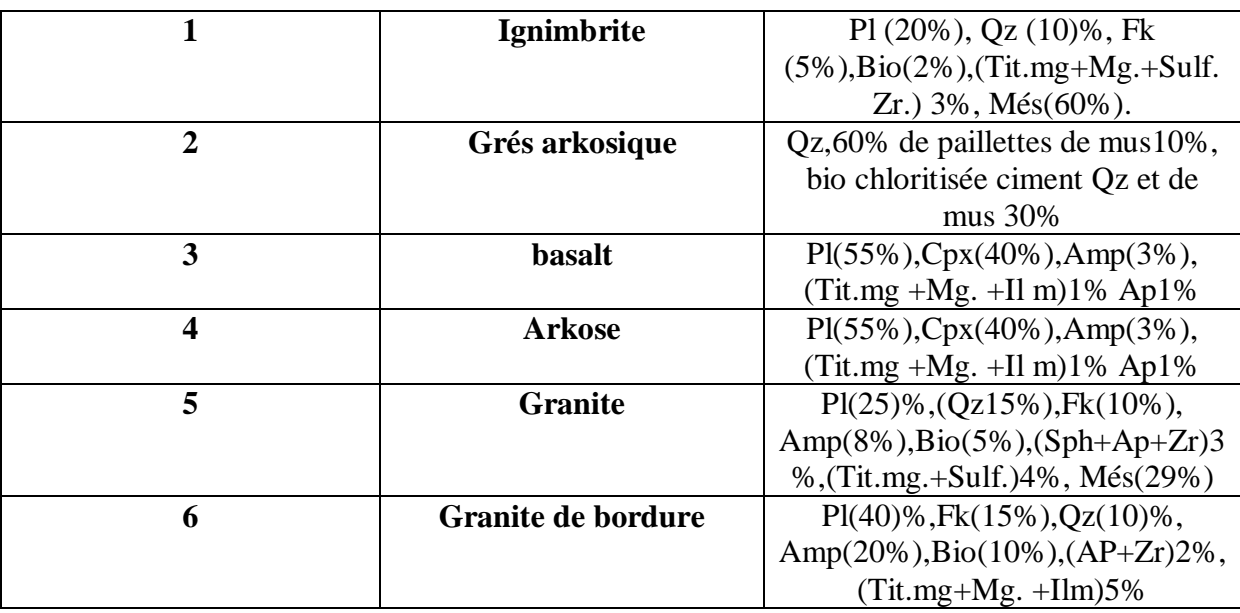

Tableau 04 : interprétation du résultat de la 3eme bande. à partir de Kared Et Haddad (2014)

#### **Commentaire et analyse**

Le résultat nous a donnée trois cartes des différents clusters on peut apercevoir la des différences dans les nombre de cluster et mise en position dans notre terrain de cause que chaque image a était soumise a sa propre bande spectrale (Fig 24, 25 et 26) ; (Tab. 02, 03 et 04).

Se qui est confirmée dans ces trois résultat la position du granite ou le plutonisme acide avec ces intrusion acide et basique et aussi les arkoses et grés arkosiques dans le monticule de Guelb el Hadid et au Nord-Ouest de la région.

Ce qui est a confirmée c'est la distribution des ignimbrites aperçu dans le monticule de Guelb El Atrous mais aussi dispersé dans le centre de notre région.

Par suite en a élaboré une carte géologique qui interprète nos résultat obtenu (fig 27)

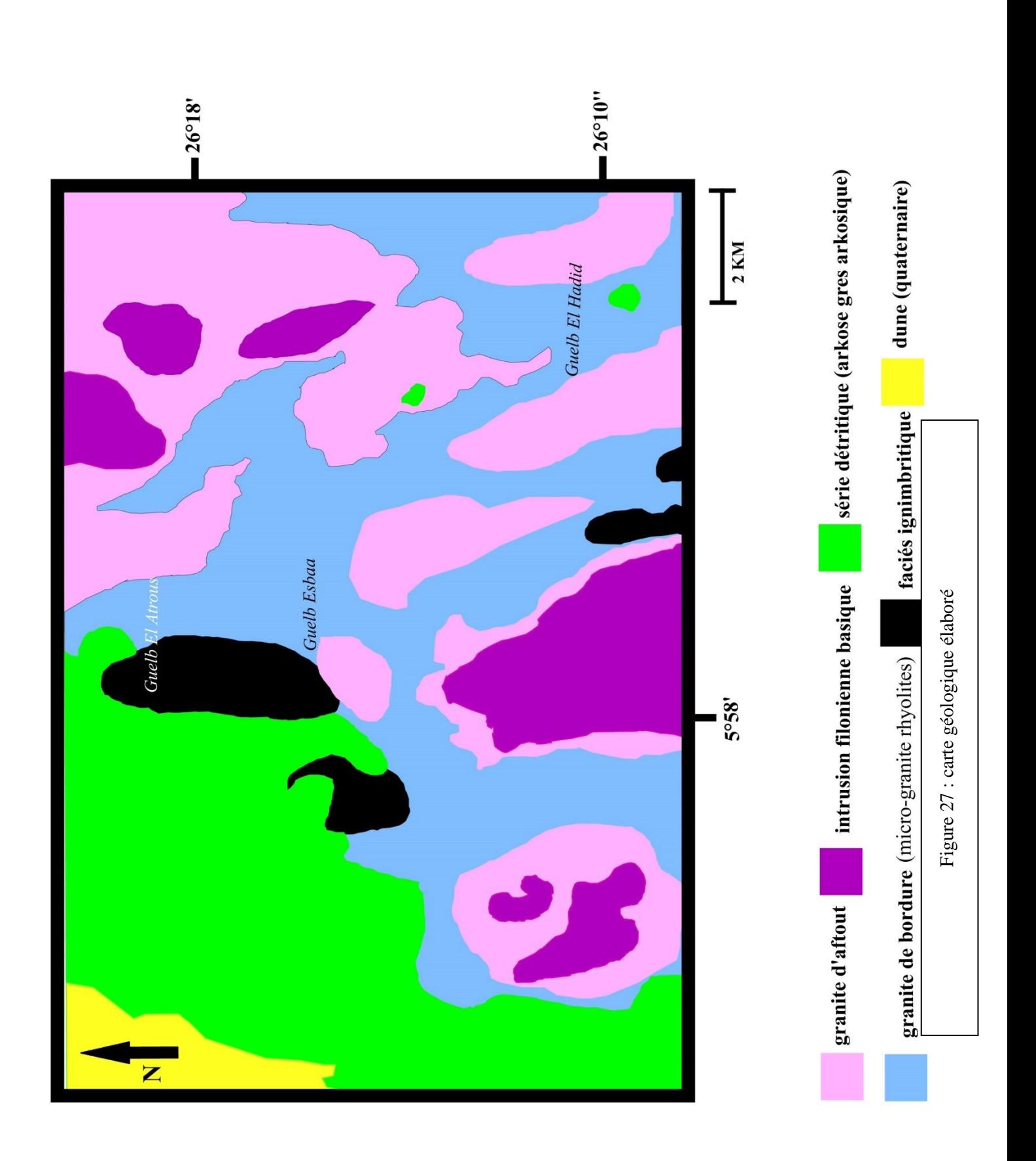

#### **La méthode HBDS :**

La structuration des informations géologiques est nécessaire pour mettre en relation les microstructures (lames minces) et les macrostructures (terrain). Le formalisme H.B.D.S (HypergraphBased Data Structure) est un des formalismes les plus utilisés actuellement dans la modélisation des informations spatiales. Il a comme base les concepts d'hypergraphes et a été développé par F.**Bouille** (**1975**). Il permet de décrire les classes d'objets, les instances, leurs propriétés, l'héritage de propriétés et les liens multiples entre objets et classes.

 Le modèle H.B.D.S permet de modéliser le monde réel dans un formalisme proche du langage naturel. L'utilisation des **Types Abstraits de Données** (TAD) permet de faire un parallèle avec les langages orientés objets, ces langages mettant l'accent sur le concept d'objets, d'attribut d'objets et de relations entre objets. L'H.B.D.S est le résultat d'une analyse sur les structures de données, bases de données, langages de programmations et de simulations**.** 

#### **Les éléments de base :**

On peut distinguer six éléments de base ou types abstraits de données (TAD), dont quatre fondamentaux.

- (1) TAD fondamental : la classe
- (2) TAD fondamental : l'attribut de classe
- (3) TAD fondamental : lien entre classes
- (4) TAD fondamental : objet
- (5) TAD de base : attribut d'objet
- (6) TAD de base : lien entre objets

#### **Trois derniers TADs supplémentaires**

Les trois derniers TADs : les embryons, les prototypes et les structures.

(1) Les embryons :

Un embryon est un modèle de classe avec les liens et les attributs de cette classe. Les embryons ne sont pas des classes mais des modèles de celles ci et donc ne peuvent pas contenir d'objets.

#### (2) Les prototypes

Un prototype est un ensemble d'embryons représentant un certain phénomène, par exemple un réseau.

(3) Les structures :

Une structure est un ensemble de classes avec leurs liens et attributs construite à partir d'un prototype. Les classes de cette structure vont contenir des objets. Une structure peut être par exemple le réseau d'électricité ou encore le réseau de chemin de fers, toutes les deux étant construites à partir du prototype "réseau"

#### **Remarque**

(1) TAD "Hyperclasse" et TAD "Hyperlien" :

Lorsque des classes ont la même relation une à une avec les mêmes autres classes, alors on peut regrouper les classes du premier groupe dans une hyperclasse, et de même pour les classes de l'autre groupe. Les liens sont alors résumés en un seul lien entre hyperclasse :"l'hyperlien".

L'utilisation de modèle HBDS avec les SIG permettent donc la structuration et les traitements de données géologiques : un modèle d'observation est souhaitable.

Dans le cadre de cette étude on propose le schéma conceptuel d'information pour inférer un modèle d'observation (Fig. 28).

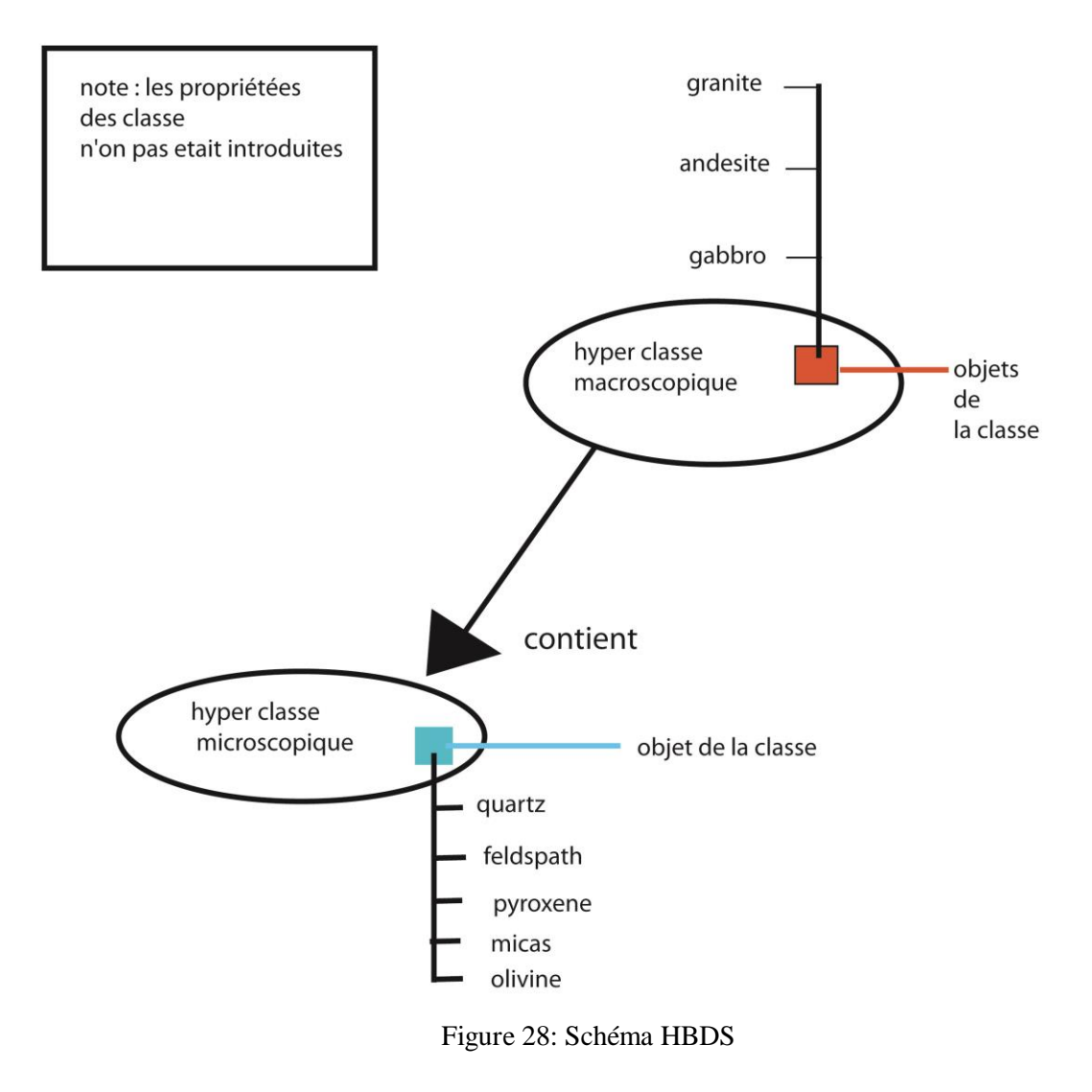

#### **Conclusion**

Finalement on a conçus une modeste carte qui interprète nos résultats (fig 27) et Afin de montrer l'encombrement et la difficulté de manipuler traditionnellement ces documents on a eu recours à la modélisation sur un système d'information géographique (SIG). L'étude de l'existant a été exploitée pour la constitution d'une base de données cartographique et descriptive, avec un souci du respect de la référence spatiale. Les exemples sur l'analyse spatiale en mode univarié et multivarié peuvent servir pour la mise en place d'un prototype d'aide à la décision dans la gestion de l'environnement géologique de la région de Guelb el Hadid

En peut résumer les avantages de la cartographie numérique comme suit :

La localisation précise des entités pétrographiques.

 La situation des unités et sous unités des formations au sein des zones importantes du massif.

- Intégration et consultation de toutes les informations relatives aux unités.
- Mise à jour automatique et en temps réel des nouvelles informations.
- Création d'un système de gestion permettant par couches de visualiser les différentes données.

 Résolution de problème de l'archivage par découpage spatial et évité l'encombrement des cartes.

# **Conclusion générale**

 Dans le cadre de notre travail sur la région de Guelb El Hadid, nous étions amenés à l'élaboration d'une cartographie géologique en se basant sur les travaux réalisés récemment.

 La durée impartie à la préparation de ce mémoire est insuffisante par rapport à la disponibilité de données géologiques. L'objectif principal est atteint, en ce sens nous avons abordée dans cette étude plusieurs aspects méthodologiques et techniques. En parallèle, l'utilisation de plusieurs outils numériques (Idrisiw, Mapinfo, adobe illustrateur).

 La cartographie numérique ouvre des perspectives nouvelles pour l'intégration des informations géologiques dans l'étude du magmatisme et de dégager une approche de structuration et de modélisation. Les éléments définis dans ce mémoire sont relatifs à la cartographie numérique, la télédétection ainsi que l'utilisation du modèle HBDS est a suggérée.

Il est conseillé de suivre les étapes de la cartographie d'inventaire au moyen d'un Système d'Information Géographique. La modélisation des différentes étapes est nécessaire pour l'exhaustivité du traitement (traitement quantitatif et qualitative). Le géo référencement et la localisation des entités géologiques sont des problèmes majeurs pour ces études dont la géomatique a apporté des réponses très fiables.

La carte géologique obtenue ne peut en aucun cas, remplacer l'ancienne cartographie (géologique) mais elles serviront comme plate-forme indispensable pour une étude de terrain qui est nécessaire pour la confirmation de notre travail.

Enfin notre contribution à la cartographie de la zone d'étude pourra servir de support utile aux futures projets et restera ouverte pour toute personne désirant la compléter ou la mettre à jour, car la création d'une carte géologique implique nécessairement une étude de terrain.

- **- Abouchami, W., Boher, M., Michard, A., Albarede, F., (1990):** A major 2.1 Ga old event of mafic magmatism in West Africa: an early stage of crustal accretion. J. Geophys. Res. 95, 17605– 17629.
- **- Bessoles B., (1977):**Géologie de l'Afrique : Craton ouest Africain. BRGM, n° 88, 404p.
- **- Ben Ramdane H., (2007):**Contribution à l'étude géologique et gîtologique des minéralisations aurifères de la zone de jointure Yetti-Eglab(S-W Algérien). Thèse magistère, USTHB, Alger. 120p.
- **- Buffière J., M., Fahy J.C et Petey J., (1965a) :** Etude géologique de la partie orientale de la dorsale Réguibate. Région des Eglab et secteur Nord du Yetti. Rapport inédit. (SERMI)
- **- Fabre J., (2005):** Géologie du Sahara occidental et centrale. Musée royal de l'AfriqueCentrale(Ed), Tervuren, Belgique.
- **- Gevin P., (1951) :** Sur la structure du massif cristallin Eglab-Yetti (Sahara occidental). C. R. Acad.Sci. Fr., 233, pp. 1129-1130.
- **- Gevin P., (1973):** La tillite « éocambrienne » du bassin de Taoudeni (Sahara Occidental). Comptes Rendus de l'Académie des Sciences, Paris, t. 276, série D, pp.111
- **- Hammi Abdessalam (2019)** Intégration Sig Télédétection une hydrogéologie cas de la ville Om El Assel (Tindouf).memoire CUT.
- **- Imessaoudene Narimene** (2011)Utilisation de la télédétection pour la cartographie géologique du Massif des Eglab et de sa bordure sédimentaire (Sud-Ouest algérien) Exemple de la feuille de Mokrid
- **- Kared et Haddad (2013) :**Etude Pétrographique et Géochimique des roches magmatiques de la région de Guelb El Hadid (Eglab, Dorsale Réguibet, Sahara Sud Ouest Algérien). Mémoire
- **- KARED Ratiba 2015,** Etude pétrographique des ignimbrites des Eglab (Sud-Ouest algérien). Comparaison avec celles de la Chaîne de l'Ougarta et de l'Anti Atlas marocain. **48pp,**
- **- Kahoui M., (1988) :** Etude d'un complexe granitique différencié et de sa couverture volcanique. Indices métallogéniques. Cas du Djebel Drissa (massif des Eglab algérien). Thèse Doct. Univ. Nancy 1, 258 p.
- **- Menchikoff N., (1930):** recherches géologiques et morphologiques dans le Nord du Sahara occidental. Rev. Géogr. Phys. Géol. Dynam., III, n°2.
- **- Peucat, J.J., Capdevila, R., Drareni, A., Mahdjoub, Y., Kahoui, M., (2005)**. The Eglab massif in the West African Craton (Algeria), and original segment of the Ebernean orogenic belt: petrology, geochesistry and geochronology. Precambrian Reserch 136 (2005) 309- 352.
- **- Potrel et al (1998):** Archean crustal evolution of the West African Craton: example of the Amsaga Area (Reguibat Rise). U–Pb and Sm–Nd evidence for crustal grothw and recycling. Precambrian Res. 90, 107–117.
- **- Peucat et al., (2005):** The Eglab massif in the West African Craton (Algeria), an original segment of the Eburnean orogenic belt: petrology, geochemistry and geochronology. Precamb.Res., 136, pp.309-352.
- **- Seddiki A., (2011):** Etude pétrologique et géochimique des roches magmatiques de Boukaïs (Nord-Ouest de Bechar, Algérie Sud-Occidentale). Contribution à une étude géodynamique de la région, a l'infra-Cambrien. Thèse magistère.